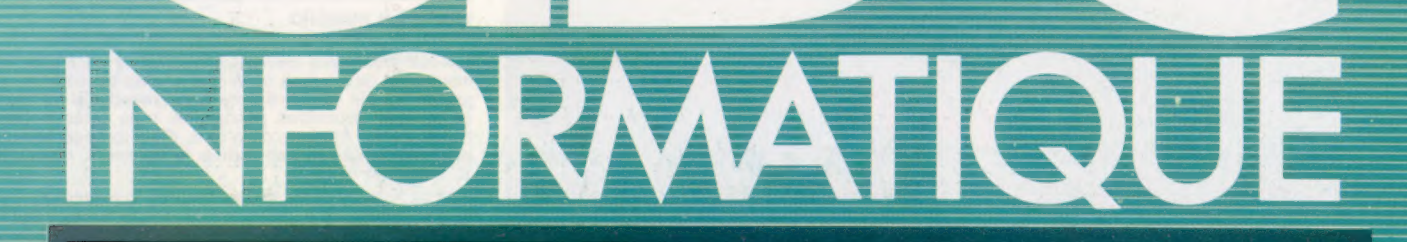

# **CDS 5000**

N<sup>ol</sup>

Révision : la fonction RND

La cuisine de vos octets

Sur le pont de Christophe Colomb

La traduction automatique

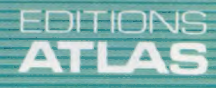

 $\overline{a}$ -a $70$ 

**COURS** 

D'INFORMATIQUE<br>PRATIQUE<br>ET FAMILIALE

 $(M 6062 - 77 - 12,50 F)$  90 FB - 3,80 FS - \$1.95

E

Page manquante (publicité et colophon)

# Besoins spéciaux

Pour les handicapés, l'ordinateur ne sert pas qu'à accélérer un processus d'apprentissage; il leur permet aussi de briser les barrières qui le séparent du monde normal.

Des enfants, mais aussi des adultes, ont des besoins spéciaux en matière d'enseignement. Cette situation peut venir d'un handicap physique, comme la surdité ou la cécité, ou d'un handicap mental. Certains besoins paraissent évidents, d'autres sont difficiles à diagnostiquer et à comprendre. Chaque incapacité présente des problèmes particuliers. Par manque de moyens et de soutiens dans la plupart des pays, ce marché n'est pas lucratif pour les créateurs de matériel et de logiciels. Néanmoins, l'énergie et l'engagement total des personnes qui travaillent dans ce domaine donnent un bon exemple au reste du corps enseignant. Un groupe de volontaires a par exemple réuni 120 000 F pour mettre au point un téléphone peu coûteux spécialement conçu pour les sourds. Ce type de travail est généralement mené à la base par des individus et par des groupes de bénévoles rejoints par des enseignants, des programmeurs et des ingénieurs, qui mettent au point du matériel et des logiciels destinés à cet enseignement spécialisé.

En Grande-Bretagne, des centres de recherche en microélectronique pour l'enseignement spécialisé (SEMERC) ont été créés. L'une de leurs principales fonctions consiste à former des enseignants dans des établissements spécialisés et à les mettre en contact avec les derniers développements technologiques pouvant faciliter leur travail. Les ressources de ces centres sont peu importantes malgré le travail énorme qui est demandé.

La complexité de la situation est accentuée par la diversité des problèmes rencontrés en enseignement spécialisé. Dans certains cas d'incapacité, les plus grands problèmes se situent au niveau de la communication. Une personne vive et intelligente peut par exemple être prisonnière d'un corps que la paralysie empêche de communiquer avec le monde extérieur. La microtechnologie a permit d'ouvrir de nouvelles voies de communication pour de nombreuses personnes. Par exemple, un capteur optique (une baguette) monté sur un casque en plastique et commandé par les mouvements de la tête permet aux personnes muettes et qui ne peuvent commander leurs membres d'utiliser un micro-ordinateur. La baguette est reliée à l'ordinateur au moyen du port d'entrée analogique. Le capteur optique est semblable à un crayon optique et sert à déplacer un curseur sur l'écran en réponse aux mouvements de la tête.

Un programme de traitement de texte nommé Write peut être utilisé au moyen de la baguette. Il affiche l'alphabet à l'écran, et des lettres indi-

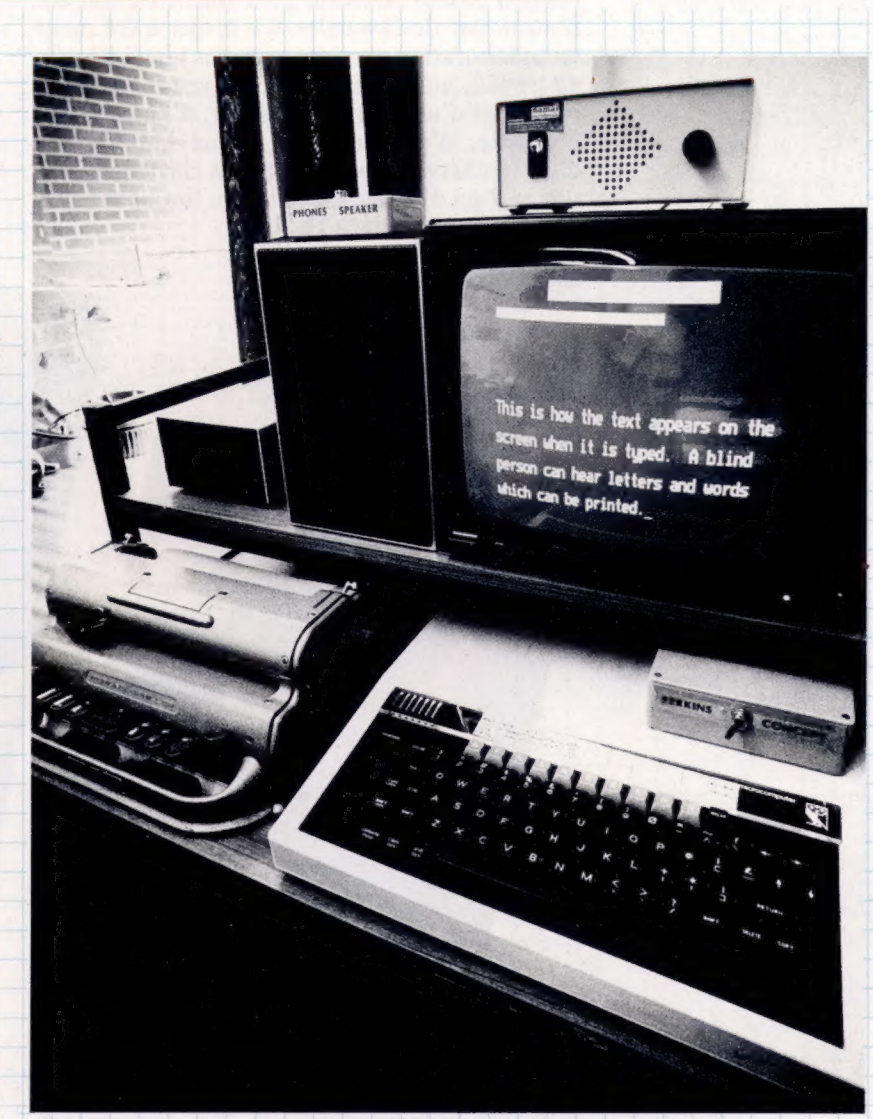

viduelles (majuscules et minuscules) sont sélectionnées en les désignant. Il existe une fonction d'édition, et l'utilisateur dispose de listes de mots. Le texte peut être imprimé, sauvegardé ou effacé. Un programme nommé Paint permet de dessiner en six couleurs, et un autre, nommé Music, affiche un clavier. Les notes sont choisies avec le curseur et sont jouées.

La baguette peut être utilisée par des personnés dont les mouvements manuels sont très peu assurés et par des enfants dès l'âge de huit ans. On travaille actuellement sur un projet visant à relier le capteur optique à un synthétiseur de parole. Des réponses conçues pour des conversations téléphoniques, comme « Pouvez-vous répéter cette phrase? » sont sélectionnées à

#### Poste de travail

Ce poste de travail britannique est destiné à des personnes souffrant de diverses incapacités. Le dispositif de saisie en braille permet à une personne aveugle de saisir l'information. Le synthétiseur de parole peut ensuite produire une réaction audible. Le texte affiché à l'écran a été élargi pour avantager les personnes à faible acuité visuelle (CI. Tony Sleep.)

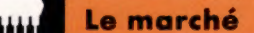

l'écran et sont reproduites par un synthétiseur de parole. On espère étendre le vocabulaire et mettre au point un type de liaison simple entre le synthétiseur et le téléphone.

Les ordinateurs sont conçus pour les voyants. Les moniteurs, imprimantes et autres traceurs produisent tous des sorties visuelles ; tous les programmes utilisent un affichage visuel. Un projet universitaire a examiné comment adapter le matériel peu coûteux existant pour permettre son utilisation par des aveugles. Le projet a été mené en collaboration avec des aveugles tant à l'école, au travail, qu'à la maison. Des postes de travail composés d'un micro-ordinateur, d'une unité de disquette, d'un moniteur, d'une imprimante, d'un synthétiseur de parole, d'un clavier conceptuel et d'un dispositif de saisie en braille modifié ont été installés dans ces lieux.

#### Une touche magique

La baguette optique permet aux personnes sévèrement handicapées, incapables de parler ou de mouvoir leurs membres, de commander un micro-ordinateur. Le mouvement de la baguette est détecté par un capteur optique. (CI. Chris Barker.)

Les mouvements de certains enfants handicapés ne sont pas suffisamment coordonnés pour utiliser un clavier standard. Un clavier plat, à touches à effleurement, a été mis au point pour de tels utilisateurs. Nommé « clavier conceptuel », il permet au professeur de superposer des grilles interchangeables qu'il aura lui-même conçues. Le clavier peut, par exemple, être divisé en quatre sections, où une image est dessinée dans chaque carré, ce qui permet de commander une tortuerobot. Certains logiciels utilisent ce clavier conceptuel.

La souris utilisée avec l'ordinateur Macintosh de chez Apple élimine également la « barrière du clavier » et offre de grandes facilités pour l'enseignement spécialisé. Il existe déjà un groupe d'uti-

s

Le dispositif de saisie en braïlle a été connecté à l'ordinateur pour permettre à un aveugle de lire la copie imprimée. Un logiciel permet de traduire le braïlle en texte normal et de le sauvegarder, de l'éditer et de l'imprimer.

Plusieurs programmes de traitement de texte « parlant » ont été mis au point pour utiliser un clavier classique. Les caractères et les touches spéciales tapées sont confirmés au moyen d'une sortie vocale. La touche Delete annonce également le nom du caractère effacé. Le texte est édité au moyen d'un curseur sonore. Au cours de son déplacement, le texte, les caractères, les mots sont reproduits vocalement. Le curseur peut être arrêté pour effectuer des additions ou des effacements. Des programmes plus évolués permettent d'appeler des fonctions de mise en page avant d'imprimer le texte. Les marges, les en-têtes et les espaces sont définis pour produire une copie finale impeccable.

lisateurs qui explore les possibilités de la machine dans ce domaine.

Des interrupteurs spéciaux, actionnés par diverses parties du corps, ont été mis au point. Par exemple, on a conçu un interrupteur destiné aux personnes ne pouvant exécuter un mouvement volontaire. Deux petits disques métalliques placés près des yeux détectent le mouvement horizontal du globe oculaire et les signaux électriques qu'ils produisent sont amplifiés pour commander des interrupteurs.

A l'université de Bradford, un clignotant orange a été placé sur une tortue pour permettre à une personne physiquement handicapée et partiellement aveugle de voir ce dispositif. A l'aide d'un clavier conceptuel, elle était capable de commander les mouvements de la tortue au sol et d'apprécier les résultats de ses interventions. Pour cette personne, comme pour de nombreux enfants handicapés, des expériences de ce genre constituent une première étape les conduisant à

Le marché

**Concepts** 

Le clavier conceptuel est fondé sur les principes de la tablette graphique. La résolution de la tablette a été réduite; on a ajouté un masque qui permet aux utilisateurs souffrant de difficultés de coordination des mouvements de pouvoir utiliser efficacement l'ordinateur sans avoir à utiliser le clavier normal. La conception des masques peut aider à réduire la crainte qu'inspire le premier contact avec l'ordinateur chez un nouvel utilisateur.

(CI. A.B. Division Europe.)

quitter le rôle d'observateur passif pour tendre vers une influence consciente sur leur environnement.

Lors d'une réunion d'un groupe d'utilisateurs de LOGO tenue en 1984, il fut décrit de remarquables exemples de progrès réalisés à l'aide de LOGO et de la tortue chez des enfants handicapés physiquement et mentalement.

Ainsi, Michel, âgé de dix-sept ans, séjournant dans un établissement spécialisé, n'avait jamais écrit un mot. Ses professeurs pressentaient chez lui une intelligence qu'il n'avait encore pu exprimer. Après avoir découvert l'ordinateur, il se mit rapidement à programmer dix heures par jour. Deux ans plus tard, on le retrouve à l'université, où il écrit une thèse sur « l'intelligence piégée

Un autre cas intéressant est celui d'un garçon de sept ans atteint d'autisme qui réussit à commander une tortue au moyen d'une boîte à boutons, dispositif similaire au clavier conceptuel. L'expérience suscita chez lui un tel enthousiasme, qu'il commença à parler.

# A la voix et à l'œil

D'autres efforts ont permis la conception d'un dispositif servant à aider les enfants souffrant de difficultés d'élocution. Un microphone modifié de radio CB connecté à un micro-ordinateur permet aux enfants de commander diverses activités à l'écran au moyen de leur voix. Le logiciel mis au point pour ce dispositif leur permet de dessiner le relief d'une ville. La hauteur et la largeur des immeubles sont déterminées par l'intensité et la durée de la voix. D'autres programmes permettent de faire exploser des vaisseaux spatiaux sur l'écran, de diriger un bateau dans des rapides et de piloter un hélicoptère pour secourir un canoëiste. Ils donnent aux enfants l'opportunité d'utiliser leur voix de façon pratique.

Comme l'enseignement normal, l'enseignement spécialisé est en retard par rapport aux nouvelles découvertes technologiques. Il ne dispose

### Ordinateurs et élèves doués

Les enfants doués et talentueux ont des besoins éducatifs particuliers. L'utilisation de micros offre pour eux de larges possibilités. Il en va de même chez les enfants handicapés. En fait, de nombreux enfants souffrant de handicaps physiques, comme la dyslexie, sont doués intellectuellement.

que de très peu de fonds pour acheter du matériel et il ne provoque que très peu de recherches puisque les sociétés de logiciels et de matériel réalisent leurs profits dans la gestion et l'industrie plutôt que dans l'enseignement. Le manque d'argent et de personnel compétent ralentit la mise au point des équipements nécessaires et les faibles budgets des écoles freinent l'acquisition de matériel informatique. Malgré ces lacunes au niveau des ressources, un travail prometteur est

déjà entrepris.

STAR

Ď

Ĥ

ī.

p

Comme pour la personne handicapée, le microordinateur offre à l'enfant surdoué un moyen d'intervenir dans son environnement et d'écarter les barrières naturelles et artificielles au développement et à l'épanouissement individuel. Plus spécifiquement, les ordinateurs peuvent offrir à l'enfant surdoué :

+ L'opportunité d'acquérir des connaissances et de développer de nouveaux intérêts à son propre rythme.

- + De nouvelles approches créatives pour résoudre des problèmes.
- e Un médium de communication et de
- coopération avec d'autres élèves doués.

+ L'opportunité de faire des exercices fastidieux et fatigants d'une façon qui élimine l'ennui et qui entretient l'intérêt pour le sujet associé. ° Un nouveau médium à découvrir et pour la découverte.

rs

# Compteurs et aléas

Un jeu de « tir à la cible » se prête très bien à un contrôle par programme. Nous en profitons pour introduire la fonction aléatoire RND.

Deux joueurs, A et B, pratiquent le tir au pigeon (plat d'argile). Ils décident que celui qui réussira vingt tirs positifs le premier sera le gagnant. C'est le tirage au sort qui désigne le premier à jouer. Le joueur sélectionné qui commence à tirer est A. Il tire jusqu'à ce qu'il fasse une faute; lorsque tel est le cas, il cède sa place au joueur B, qui tirera jusqu'à ce qu'il en fasse une également, et ainsi de suite. Le jeu se termine lorsque l'un des deux joueurs arrive à comptabiliser vingt bons résultats sur son tableau. Il sera alors possible de voir, d'une part, lequel des deux joueurs participant au jeu a gagné et, d'autre part, combien de coups de feu il lui a fallu tirer pour obtenir cette victoire.

Dans cet exemple, il faut quatre compteurs, deux par joueurs. L'un comptera le nombre de coups de feu effectués et l'autre le nombre de tirs réussis. On s'abstiendra, à cette occasion, de toute intervention manuelle; seul, le programme doit assurer le contrôle de l'ensemble de l'opération. Mais pour arriver à notre fin, c'est-à-dire savoir, d'une part, quel joueur devra commencer à tirer et, d'autre part, la nature du coup de feu (manqué ou non), il nous est nécessaire d'introduire un nombre aléatoire.

Le programme de contrôle du tir aux plats d'argile avec compteurs qui suit est la transcription en BASIC du diagramme ci-contre.

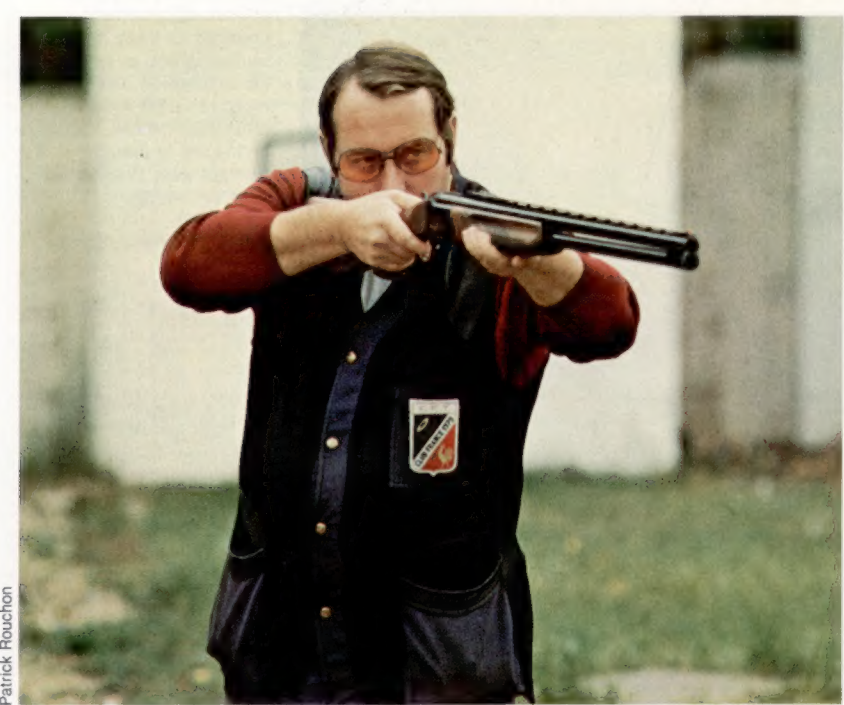

La partie qui peut paraître la plus difficile au moment de programmer correspond au tirage au sort initial. Ce point est résolu grâce à l'utilisation de la fonction RND qui permet de générer des nombres aléatoires. Ces nombres sont créés à l'aide d'algorithmes qui font appel à des calculs déjà déterminés; ils donnent une série de nombres qui paraissent se présenter au hasard. Ainsi, dans le cas présent, on verra apparaître seulement les nombres 1 ou 2, mais de telle manière que, par comparaison, on pourra donner le signal de départ au joueur A dans le cas où il s'agira du nombre 1, et au joueur B dans le cas du nombre 2 (ligne 20). Un même processus de comparaison intervient dans les lignes 50 et 110 quand il s'agit de savoir si le tir a été réussi (numéro 1) ou s'il a été raté (numéro 2).

Ce programme a été réalisé pour un Commodore 64; les compteurs de tirs de chacun des joueurs et les compteurs de l'un et l'autre joueurs ont été dénommés respectivement CA et CB, et A et B.

10 REM \*\*\* Tir au plat d'argile \*\*\* 15 REM ... Tirage au sort ...  $20 S = INT (RND(1)<sup>*</sup>2) + 1$ 25 IF S = 1 THEN PRINT « LE JOUEUR A COMMENCE » GOTO 45 30 PRINT « LE JOUEUR B COMMENCE » 35 GOTO 100 40 REM \*\*\*\* ACTION DE TIR DU JOUEUR A \*\*\*\* 45 PRINT « TIR À »  $50 X = INT (RND(1)<sup>*</sup>2) + 1$  $55 CA = CA + 1$ 60 REM +4 TIR RÉUSSI OU RATÉ 65 IF  $X = 1$  THEN GOTO 80 70 PRINT « RATÉ » 75 GOTO 100 80 PRINT « RÉUSSI »  $83A = A + 1$ 85 IF À < > 20 THEN GOTO 45 90 PRINT « JOUEUR A GAGNANT DANS »; CA; « TIRS » 95 END 99 REM \*\*\*\* JOUEUR B DOIT TIRER 100 PRINT « TIR B »  $110 R = INT(RND(1)*2) + 1$  $120$  CB = CB + 1 130 REM .... TIR RÉUSSI OU RATÉ 140 IF R = 1 THEN GOTO 170 150 PRINT « RATÉ » 160 GOTO 45 170 PRINT « RÉUSSI »  $175 B = B + 1$ 180 IF B < > 20 THEN GOTO 100 190 PRINT « JOUEUR B GAGNANT DANS »; CB: « TIRS » 200 END

### Organigramme

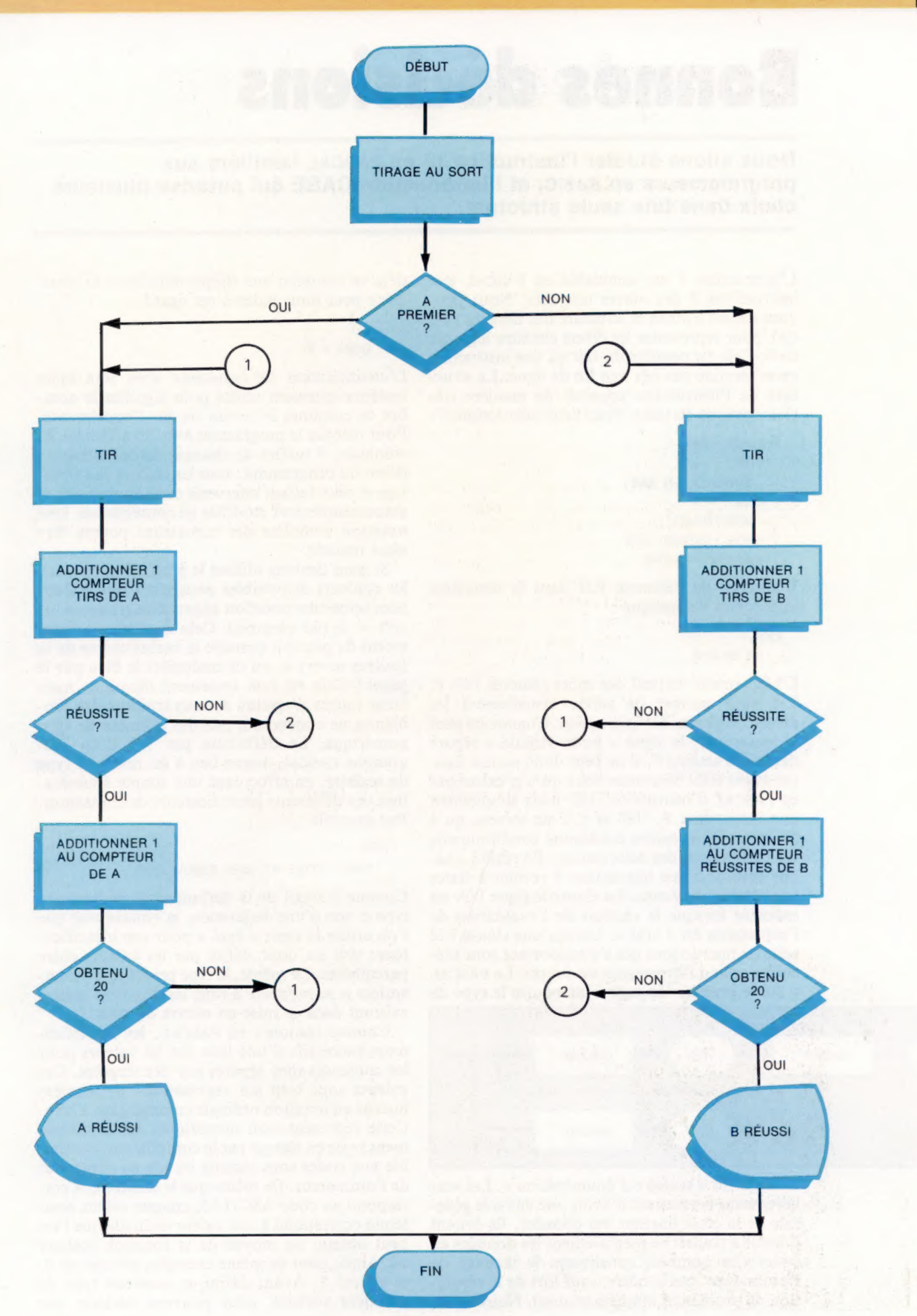

# **Bonnes décisions**

Nous allons étudier l'instruction IF en PASCAL familière aux programmeurs en BASIC, et l'introduction CASE qui autorise plusieurs choix dans une seule structure.

L'instruction IF est semblable en PASCAL aux instructions |F des autres langages. Nous pouvons mettre à profit la structure très libre du PAS-CAL pour représenter les divers chemins logiques de [F. Cela est possible du fait qu'une instruction ne se termine pas par une fin de ligne. La structure de l'instruction apparaît de manière très claire par son écriture. Voici deux instructions |F :

 $IF$  compte  $=$  limite THEN WriteLn ('Pas de place') ELSE write ('Suivant?'); IF nombre > maximum THEN

 $maximum : = nombre$ 

L'absence de l'élément ELSE dans la deuxième instruction |F implique :

ELSE (ne rien faire)

L'alignement vertical des mots réservés THEN et ELSE vous permet de suivre visuellement les niveaux logiques de l'instruction. Comme on peut le remarquer, le signe « point-virgule » sépare deux instructions [F. Il ne peut donc jamais figurer avant ELSE. Souvenez-vous qu'il n'existe pas en PASCAL d'instruction ELSE, mais simplement une instruction |F. THEN et ELSE ne servent qu'à délimiter l'expression booléenne conditionnelle des instructions des deux clauses. En réalité, chaque emploi d'une instruction |F revient à tester une valeur booléenne. La clause logique THEN est exécutée lorsque le résultat de l'évaluation de l'expression est « vrai ». Lorsqu'une clause ELSE suit, les instructions qui s'y rapportent sont exécutées quand l'expression est fausse. Le PASCAL a été le premier langage à introduire le type de

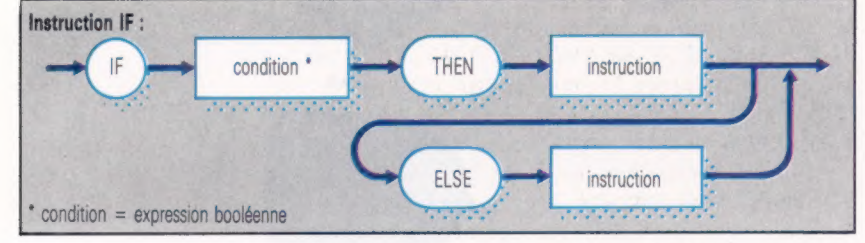

données dit « scalaire d'énumération ». Les scalaires nous permettent d'avoir une vue très générale de la classification des données. Ils évitent d'avoir à transcrire mentalement les données en codes (les nombres constituent le langage de l'ordinateur, pas le nôtre, sauf lors de la résolution de problèmes mathématiques). Nous avons

déjà vu combien une simple définition de constante peut nous aider à cet égard :

CONST  $largeur = 80$ ;

L'identificateur de constante largeur sera alors systématiquement utilisé pour signifier le nombre de colonnes à l'écran ou sur l'imprimante. Pour réécrire le programme avec un affichage 40 colonnes, il suffira de changer de définition au début du programme : tous les calculs de formatage et ceux faisant intervenir cette donnée seront automatiquement modifiés en conséquence. Une notation complète des constantes pourra être ainsi réalisée.

Si nous devions utiliser le graphisme couleur, les couleurs disponibles pourraient être étalonnées selon une notation appropriée (rouge =  $1$ , vert = 2, par exemple). Cela supposerait néanmoins de pouvoir prendre la racine carrée de la couleur « vert », ou de multiplier le bleu par le jaune! Cela est non seulement illogique, mais aussi source d'erreurs si nous traitons des problèmes ne concernant pas des données de type numérique. La définition par TYPE d'un programme PASCAL donne lieu à un nouveau type de scalaire, en effectuant une simple énumération des différents identificateurs de constantes. Par exemple :

TYPE

teinte = (rouge, vert, jaune, magenta, cyan);

Comme il s'agit de la définition de ce nouveau type et non d'une déclaration, la syntaxe veut que l'on utilise le signe « égal » pour son identificateur; teinte est donc défini par les valeurs entre parenthèses. De même, le type prédéfini « valeurentière » se rapporte à tous les nombres entiers existant dans la mise en œuvre du PASCAL.

Comme toujours en PASCAL, les identificateurs successifs d'une liste (ici les valeurs pour les couleurs) sont séparés par des virgules. Ces valeurs sont bien sûr représentées de manière interne en notation ordinale commençant à zéro. Cette représentation numérique, automatiquement prise en charge par le compilateur, ressemble aux codes sous-jacents au jeu de caractères de l'ordinateur. De même que le caractère A correspond au code ASCII 65, chaque valeur pour teinte correspond à une valeur ordinale que l'on peut obtenir au moyen de la fonction scalaire ord. Ainsi, pour ce même exemple, ordlrouge) est 0, et ordlcyan) 5. Ayant défini ce nouveau type de grandeur scalaire, nous pouvons déclarer une

Mots de passe

variable de manière habituelle :

VAR couleur : teinte;

Cette déclaration attribue un identificateur couleur à un élément de donnée du type teinte. De même :

VAR lettre : car;

donne la nature de l'élément de donnée appelé lettre. Les seules opérations que l'on peut utiliser sur des scalaires de numération sont les tests de relation et les fonctions scalaires. Nous pourrions écrire :

IF couleur < cyan THEN couleur : = succ (couleur)

Souvenez-vous que pred (rouge) et succ (cyan) n'existent pas... La variable couleur est incompatible avec toute autre variable, scalaire ou non. Cela veut dire que nous ne pouvons plus effectuer des opérations illégales, prendre la racine carrée ou écrire :

 $couleur : = couleur + 1$ 

Il s'agit d'une restriction évidente. Caractères et nombres peuvent être utilisés comme paramètres d'instructions WriteLn, mais

WriteLn (couleur)

serait illégal. La raison en est que les valeurs de ce type sont purement conceptuelles. Si nous voulons afficher leur identité, il nous faudra faire correspondre les valeurs des couleurs aux chaînes de caractères. C'est là une application toute trouvée pour une autre construction syntaxique remarquable du PASCAL :CASE.

Nous avons vu que l'instruction PASCAL |F est tout à fait familière et gagne en lisibilité grâce aux possibilités de formatage du PASCAL. Il arrive cependant que des décisions à choix multiples doivent être prises. Elles supposent alors quelque chose comme :

IFN=1 THEN write ('1er') ELSE  $IFN = 2$ THEN write ('2<sup>e')</sup> ELSE  $IFN = 3$ THEN write ('3<sup>e')</sup> ELSE write ('Ne'}

Lorsque l'instruction à exécuter dépend de la valeur d'une seule grandeur scalaire appartenant à une fouchette bien déterminée et limitée, nous avons intérêt à utiliser CASE. Dans le cas présent :

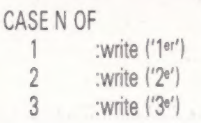

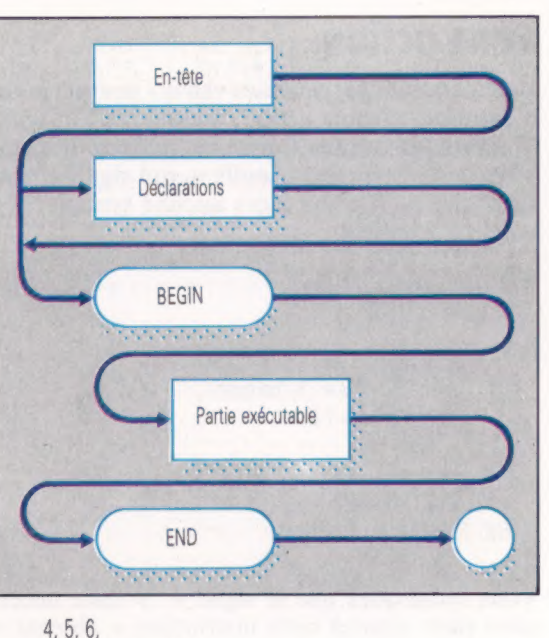

7,8, 9 :write l'N°') END (CASE)

Vous remarquerez que cela n'est valable que pour des valeurs de N comprises dans la fourchette spécifiée dans le « corps » de l'instruction CASE, de 1 à 9 par exemple.

Toutes les valeurs que peut prendre N à l'exécution doivent être listées individuellement, et  $N = 0$  serait alors illégal.

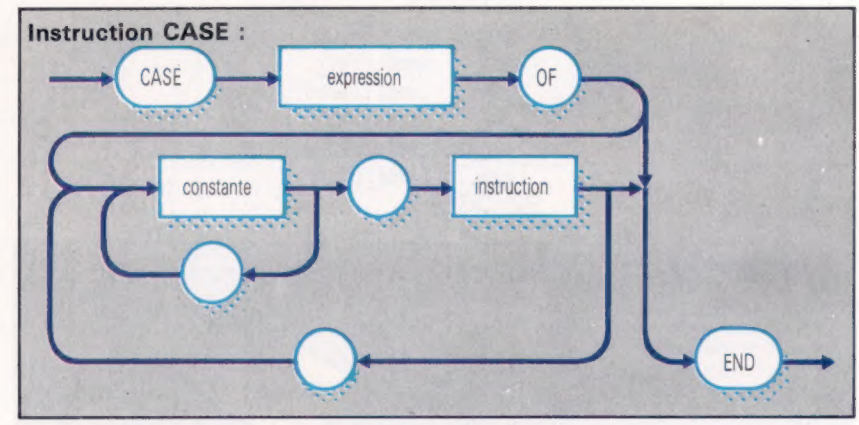

De nombreux compilateurs PASCAL comprennent le mot réservé supplémentaire OTHERWISE ou OTHERS, qui sert à lister une décision par défaut. CASE est la seule instruction PASCAL à utiliser, END pour terminer une structure qui n'a pas été saisie par BEGIN. C'est pourquoi il est correct en PASCAL d'indiquer END comme sur la figure.

La syntaxe de CASE évalue l'expression scalaire située entre les mots réservés CASE et OF. Un simple nom de variable constitue une expression minimale qui ne suppose pas de calcul. La valeur obtenue est alors comparée à chaque constante listée dans les listes-étiquettes de situation (case). Lorsque la valeur est identifiée, l'instruction suivant le signe « : » est exécutée, et elle seule. Le chemin logique reste donc cohérent, et la syntaxe, rigoureuse. Lorsque plusieurs opérations sont nécessaires, une instruction composite comprise entre BEGIN et END peut intervenir.

Structure de programme Voici le diagramme représentant la syntaxe simplifiée d'un programme PASCAL. Vous remarquerez que les mots réservés sont en majuscules. C'est une convention permettant de les distinguer des autres. La plupart des versions du PAscAL acceptent néanmoins les mots réservés écrits en minuscules. (CI. Liz Dixon.)

### **Sans action**

Dans certains cas, certaines valeurs peuvent aussi n'entraîner aucune action, auquel cas l'instruction PASCAL la plus simple est utilisée. Il s'agit alors de l'instruction « nulle », qui signifie « ne rien faire ». Il n'y a alors aucune syntaxe! En voici un exemple :

```
CASE N MOD 4 OF
   0 : (ne rien faire):
   1.3: begin
       write (N MOD 4 : 1, 'un quart') ;
       if N MOD 4 > 1 then
         write ('s')
       end:
   2 :write ('la moitié')
END (CASE)
```
Vous remarquez que le signe « : » reste nécessaire pour séparer cette instruction « absente » de celle qui suit. La dernière instruction de l'intitulé n'en a pas besoin du fait qu'il est suivi d'un mot réservé (END) et non d'un autre intitulé ou instruction. L'emploi de l'opérateur MOD dans l'expression est destiné à faire en sorte que la valeur soit comprise dans la fourchette  $0 - 3$ . MOD donne le reste des divisions entre entiers. comme avec le BASIC.

```
CASE couleur OF
           : write ('Rouge');
   rouge
             : write ('Vert') :
   vert
             : write ('Jaune') :
   jaune
             : write ('Bleu');
   bleu
  magenta : write ('Magenta');
             : write ('Cyan');
  cyan
END (CASE)
```
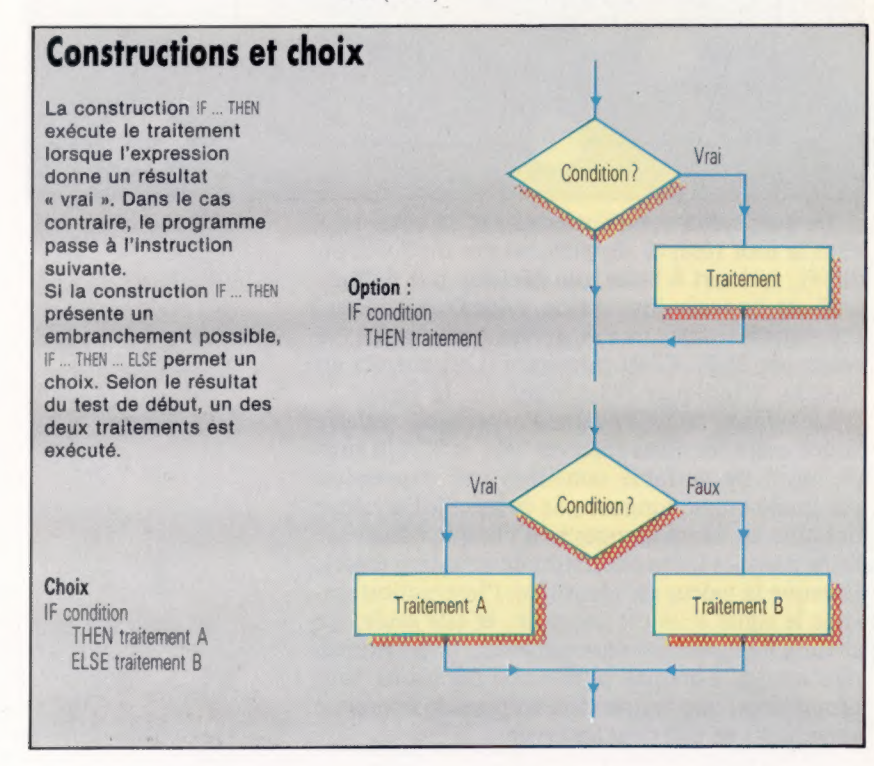

```
Instructions mensuelles
Ce programme nous fournit un bon exemple de
programmation en PASCAL.
 L'instruction CASE est utilisée pour transformer les
données numériques entrées en scalaires de
numération PASCAL. Ces derniers étant utilisés
en données-chaînes résultantes
aux fins de traitement interne, puis codés à nouveau.
                    Date (Entrées / Sorties) !
PROGRAMME
CONST
      Point x = 1, 2, 3TYPE
     .<br>Calendrier = (Jan. Fev. Mar. Avr. MAI.<br>Jun. Jul. Rou. Sep. Oct. Nov. DEC.):
      NomDuMOIS & Calendriert
      Jour.
      m \times nannée.
Symbole de sauche i entieri
                      1 - \text{part}AnnéeBisextile 1 booléent
      Writein ( 'Donnez la date sous la forme !' )!
      MriteLn ( 'JJ/MM/AA : 48 )1
      Meitelni
      Mrite ( 'Date ? ' )1
      erite (Court and Court and Court and Court and Court and Court and Court and Court and Court and Court and Court and Court (Cheriman Court Cheriman Court Cheriman Cheriman Cheriman Cheriman Cheriman Cheriman Cheriman Cheri
IF \zeta mois \qquad \bullet ) AND (m_0) s =12)
    THEN
       CASE mois OF
                  I NomDuMoin in Jani
                   -<br>-<br>NomDuMois -<br>N= Fevi
                   F NomDuMois 1= Mart
                   : NomDuMois := Avr!
                   I NomDuMois I= Mail
                   : NomDuMois := Junt<br>: NomDuMois := Jult
                   : NomDuMois := Rout<br>: NomDuMois := Sest
           10<sup>1</sup>11
          12<sup>°</sup>I NomBuffors to Bect
        END
                   (CASE)
     ELSE
        BEGIN
            SIN<br>Writeln ("En ?"):<br>Writeln ("  — le programme est ", "sur le point
           WriteLn ( *
                         de se PLANTER !' )
                 ( NomDuMois n'est nas initialisé)
        END1
CASE NomDuMois OF
Jan. Mar.
           : Restenti= 31 - Jours
Mais Jul
Avr. Jun.
            : Restent!= 30 - Jourt
Sep. Nov
             I SI BISextile
Fev
                  THEN
                    Restent i = 29 - jowELSE
                    Restent i = 28 - jour
END: (CARE)
WriteLnt
writeLn ( 'I) y a '1 Restent 1, 1'dans ' )!
CASE NomDuMois OF
               : write ( 'Janvier' );
    Fev
               I write ( 'Fevrier' )!
              1 write ("Mars" ):<br>1 write ("Ryri!" ):
     Har
    Avr
               1 write ("Mai" ):<br>1 write ("Juin" ):
    Hai
    Jun
              : write ("Julilet" ):<br>: write ("Roût" ):
    Ju1Abu
               = write { "Septembre" }!<br>= write { "Octobre" }!
    S = 0Oct: write ( 'Novembre' ))<br>: write ( 'Décembre' );
    Now
ENDI ( CABE )
WriteLn ( Point )
END
```
# Cuisines pour tous

Pour ceux qui sont chargés de concevoir l'agencement des cuisines, Ordicuisine a créé un système simple et performant, assurant à la fois la gestion administrative et commerciale des « cuisinistes ».

La cuisine, ce n'est pas seulement l'affaire des cuisiniers. C'est aussi celle des cuisinistes.

Qu'est-ce qu'un cuisiniste? C'est un architecte spécialisé dans l'agencement des cuisines. La cuisine est aujourd'hui un produit de grande consommation destiné à tous les foyers. Alors qu'autrefois les particuliers acquéraient un à un les éléments d'équipement de leur cuisine, aujourd'hui celles-ci sont livrées tout équipées dans les appartements neufs. Le prêt-à-porter s'est adapté à l'immobilier. Mais il est aussi possible de faire réaliser une cuisine « sur mesure ». Dans les deux cas, le cuisiniste intervient.

Or, ce métier, surgi récemment et soudainement, n'a ni passé ni histoire. Aussi les cuisinistes sont-ils souvent dépourvus de qualification professionnelle.

C'est pourquoi une équipe de cuisinistes a résolu de mettre à votre disposition un outil qui fera de vous un professionnel, moyennant un logiciel simple, « Ordicuisine », et un équipement informatique très répandu, puisqu'il fonctionne sur l'IBM PC ou compatible.

Cette réalisation a pu voir le jour grâce à une collaboration très étroite entre une équipe hautement qualifiée, composée de cuisinistes et d'ingénieurs, et des organismes professionnels de la cuisine, rassemblant fabricants, groupements de cuisinistes, syndicats et utilisateurs, au cours de cinq années de recherche et de développement au plus haut niveau.

Les programmes « Ordicuisine » peuvent conserver une qualité constante et être remis à jour régulièrement grâce aux relations entretenues par la société qui les conçoit avec les fabricants et les cuisinistes, notamment dans le cadre de séminaires des utilisateurs.

L'élaboration actuelle du système « Ordicuisine » permet ainsi la réalisation du dossier complet d'un client en trente minutes, avec la possibilité de programmer jusqu'à vingt devis différents par implantation avec votre coefficient de vente.

Pour cela, vous disposez de trois cent cinquante meubles dans vingt collections, ainsi que

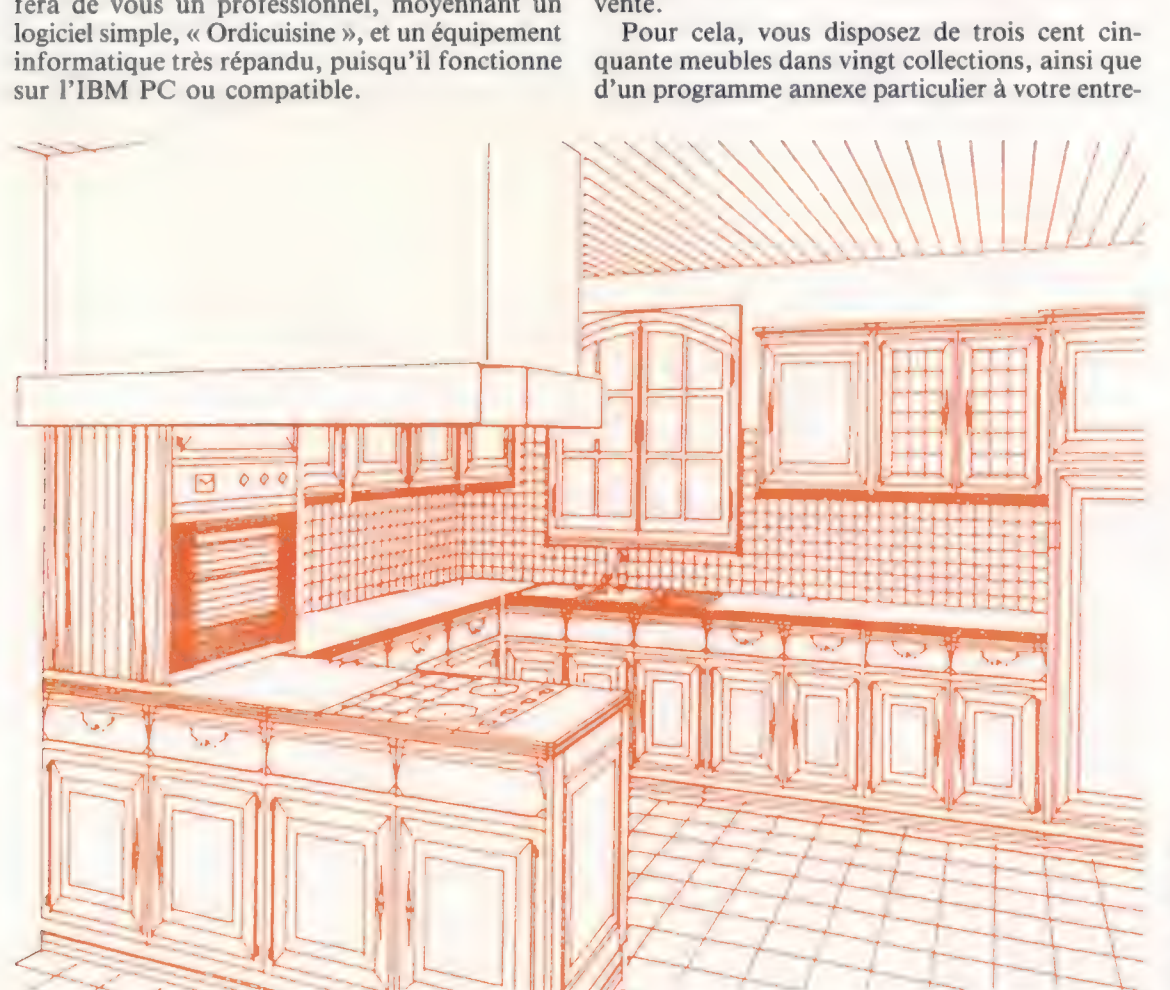

#### Cuisiniste

En France, la pièce la plus importante d'une habitation est la cuisine, bien sûr. Et les « cuisinistes » sont là... (Doc. Ordicuisine.)

prise — par exemple électroménager, etc. — et éventuellement d'un programme de gestion comptable, de publipostage. Bientôt, un logiciel de télétransmission vous permettra de faire votre devis chez le client et de le comptabiliser directement au siège de votre société par l'intermédiaire du réseau télématique.

## L'informatique pour le succès des repas

Pour gérer l'administratif, un programme de gestion comptable est conseillé. Il tient à jour vos trois comptabilités en temps réel : la comptabilité clients, la comptabilité fournisseurs et la comptabilité générale.

Grâce au programme de gestion comptable, vous aurez à tout moment la disponibilité de votre balance fournisseurs (le montant de vos dettes détaillées) et de votre balance clients (le montant de vos créances).

Net et propre Un devis précis et clair facilité la communication avec le client, gul volt immédiatement sur écran l'allure de sa future culsine (Doc. Ordicutsine.)

Par ailleurs, il existe un choix important de programmes de gestion, car leur conception liées à la cuisine. La bonne gestion est universelle, elle ne dépend pas seulement des « sauces »! Au gain de temps très appréciable - trente

minutes pour un dossier complet au lieu d'une demi-journée — s'ajoute le fait que les risques d'erreurs sont diminués substantiellement par « Ordicuisine » : cela est dû au devis précis, clair, qui facilite la communication avec le client. Le temps du client, lui aussi, n'est pas gaspillé inutilement, et ce dernier a l'avantage de voir tout de suite, grâce à la visualisation sur ordinateur et au dessin sur table traçante, l'allure finale de sa cuisine.

La société Ordicuisine a choisi l'ordinateur IBM RC pour piloter son système. Celui-ci s'accompagne d'un écran graphique, d'une imprimante Epson et d'une table tracante Bryans Gould.

Les caractéristiques requises sont une capacité de mémoire de masse de 1 280 000 caractères et une mémoire vive (RAM) de 384 K, L'imprimante matricielle a une vitesse de cent soixante caractères à la seconde, en écriture bidirectionnelle. La table traçante est de série Colokwriter avec microprocesseur intégré et 2 K de mémoire tampon.

Le contrat de maintenance, matériel et logiciel, vous assure un service après-vente efficace par l'intermédiaire de « stations-service » et d'un réseau de techniciens agrèés dans toutes les grandes villes. D'une manière générale, l'intervention n'excède pas trente-six heures.

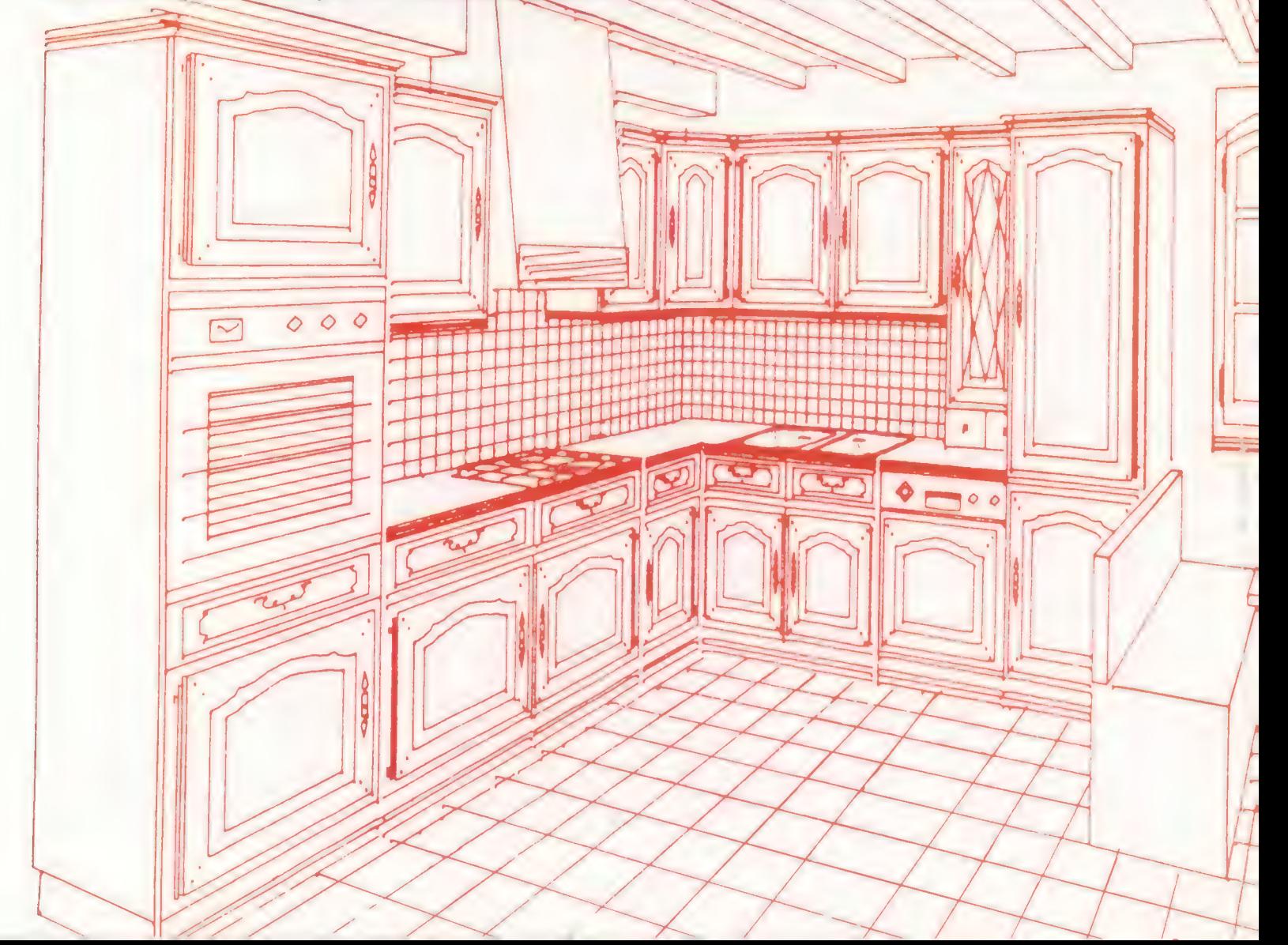

Actuellement, le système réalise les plans au sol. élévations, perspectives; les devis, fiches techniques de fabrication, références fournisseurs, et ce sur un maximum de vingt collections, de trois cent cinquante meubles différents, totalisant sept mille tarifs. La capacité maximale de dossiers clients est de cinquante. Le système admet en outre un programme annéxe particulier à l'entreprise.

Ces spécificités concernent une disquette programme. Le système est livré avec deux jeux de disquettes, permettant un en-cours de  $2 \times 50$ . soit cent clients.

Le système/peut inclure la formation du personnel dans l'entreprise elle-même, en deux jours, ou bien par formation continue au siège d'Ordicuisine, au cours de séminaires.

Le coût du système clés en main est de 237 000 F, et celui de la maintenance s'élève à 5 % pour le matériel, et 5 000 F pour le logiciel par an.

# Système Ordicuisine :<br>réalité du jour

Dans un marché morose, le système « Ordicuisine » constitue donc un élément de dynamisme commercial appréciable et sensible, qui sert de

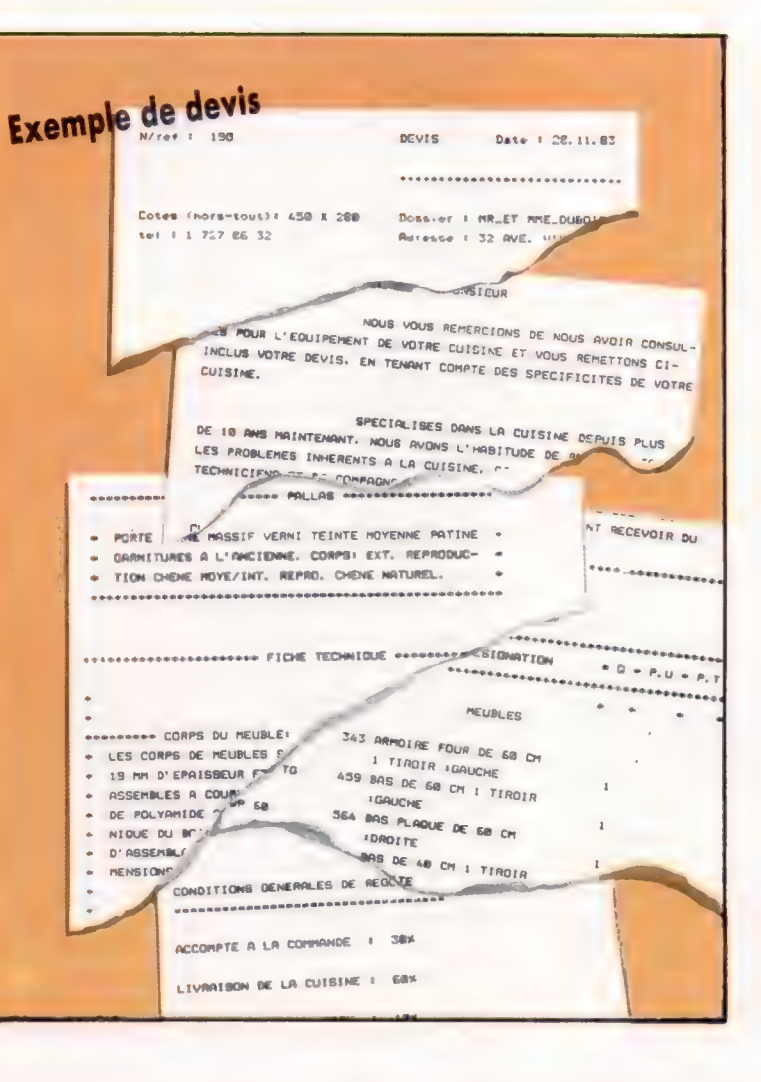

facteur d'incitation à la vente auprès du prospect. Ce phénomène est lié, d'une part, à la qualité du programme et, d'autre part, à la simplicité d'emploi permettant de réaliser un dossier complet en moins de trente minutes, et qui reste disponible à tout moment.

Le système « Ordicuisine » est opérationnel immédiatement dans votre entreprise. Son faible coût mensuel  $-6000$  F par mois, en leasing  $$ le rend accessible aux cuisinistes dynamiques. Destiné aussi bien aux gros qu'aux moyens ou petits cuisinistes, les utilisateurs de ce système ont en commun leur dynamisme et leur volonté de rester des professionnels.

La qualité des programmes proposés a permis à Ordicuisine d'être référencé par de nombreux fabricants européens et d'être disponible en francais, en anglais, en allemand et en néerlandais.

Grâce à sa connaissance de la cuisine et des collections des différents fabricants, Ordicuisine a permis de répondre aux cuisinistes et justifie aujourd'hui d'un parc de soixante-et-onze ordinateurs installés. Il ne s'agit pas là d'un'hasard, car ce système est devenu un « outil pour vendre » et faire progresser son chiffre d'affaires. Au-delà de la performance, le cuisiniste devient plus disponible : le facteur gain de temps est très important.

# Sur le pont

Nous allons réaliser un programme de simulation qui nous mènera dans l'Amérique du XVI<sup>e</sup> siècle. Il est rédigé en BASIC Microsoft, et conçu sous forme de modules indépendants.

Dans ce jeu de simulation, vous allez tenir le rôle d'un financier du XVI° siècle désireux d'organiser une expédition dans le Nouveau Monde. Vous devrez préparer le voyage, le mener à bien, et enfin commercer — de façon aussi profitable que possible — avec les indigènes.

Au début du jeu, le joueur dispose d'un navire de commerce et de deux mille pièces d'or. Il lui faudra rassembler un équipage, en lui offrant un certain salaire hebdomadaire, dont le montant dépendra de la qualification de chacun des membres. Bien entendu, les marins embauchés doivent représenter un éventail assez vaste de professions, sans pour autant accaparer à eux seuls toutes les dépenses. Le navire lui-même comporte seize membres d'équipage. S'il y en a davantage, ils auront besoin de nourriture et de boisson en plus, d'où des frais. Mais, inversement, des matelots en nombre réduit peuvent se montrer incapables de faire face à certaines circonstances imprévues (attaque de pirates, par exemple). Votre vaisseau ira moins vite, et vous dépenserez plus d'argent.

Le premier module du jeu initialise les variables et les tableaux dont le programme fera usage ; il gère également l'embauche des hommes d'équipage. Les tableaux sont DIMensionnés pour accepter toutes les données relatives aux matelots. C\$l}) renferme les descriptions des différentes tâches que se répartiront vos loups de mer. Il y a en tout cinq catégories ; aussi le tableau est-il dimensionné, ligne 16, de façon à contenir cinq éléments. Les descriptions réelles sont ensuite affectées individuellement à chacun d'eux. Il est plus pratique — et moins coûteux en espace mémoire — de se référer à ces descriptions grâce à leur numéro dans le tableau. On l'appelle souvent l'adresse, parce qu'il donne la position d'un élément particulier au sein d'un tableau.

Les capacités de l'équipage augmentent ou diminuent tout au long du jeu en fonction des circonstances. Afin de garder trace de la composition du groupe, ainsi que de la force de chacun des ses membres, nous recourrons à un tableau à deux dimensions, TS{,), DMensionné de façon à comporter seize cases et deux rangées. Chaque ligne verticale est consacrée à un marin; la case du haut gère son appartenance professionnelle, celle du bas indique sa force individuelle (fixée à 100 en début de partie).

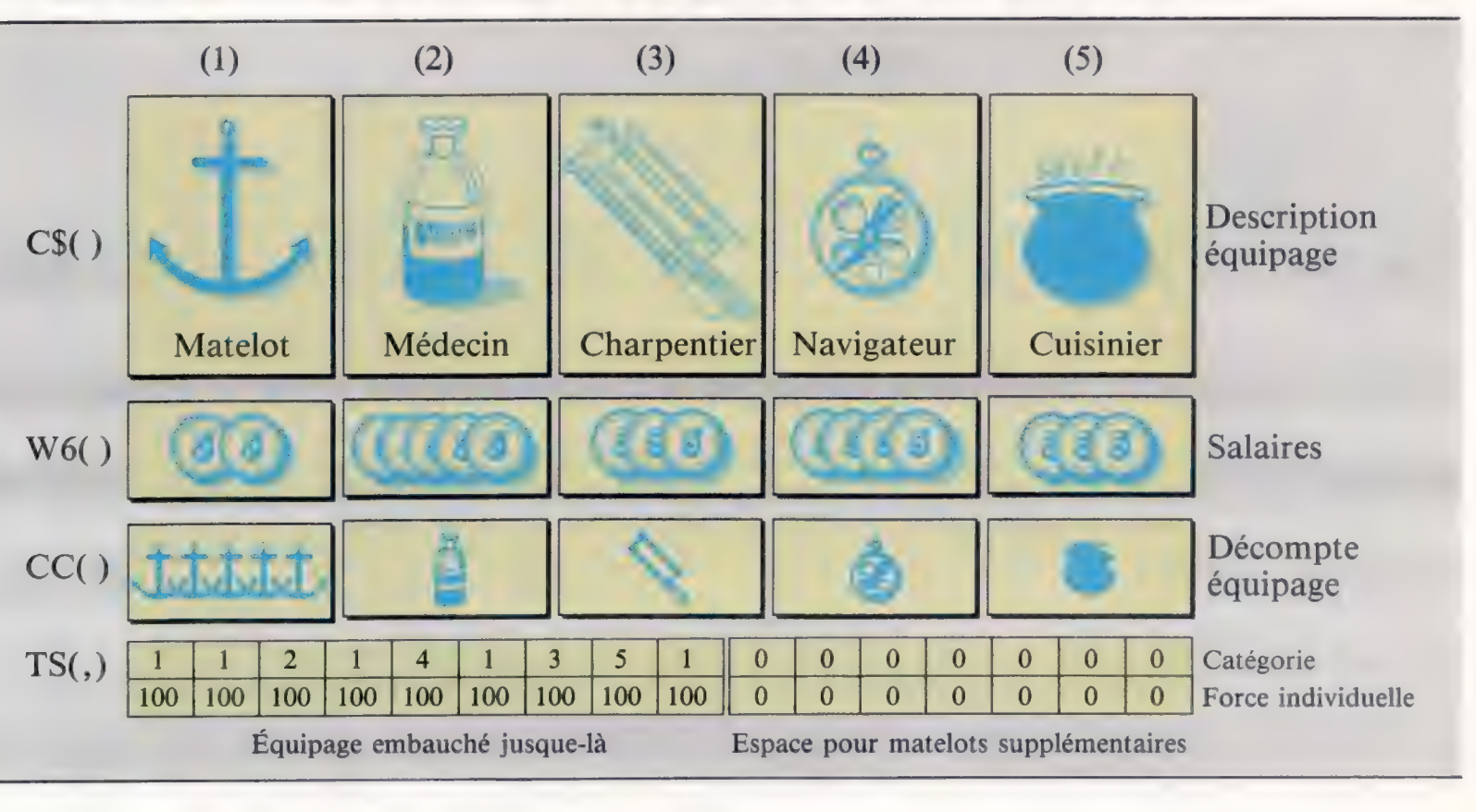

#### Tout le monde sur le pont

Quatre tableaux gèrent les données relatives à l'équipage. CS(), WG() et CC() traitent des caractéristiques propres à chaque catégorie — description, salaires, nombre de marins correspondant. TSI renferme la composition réelle de l'équipe, qui peut comporter seize hommes au total. Il est préférable de traiter chaque catégorie par référence à un numéro plutôt qu'à un nom. Ce numéro correspond à une adresse dans les trois premiers tableaux. (CI. lan McKinnell.)

Le salaire alloué aux diverses catégories sera contenu dans un tableau à cinq éléments, WG). Si nous désirons connaître quel est le gain hebdomadaire d'un médecin (catégorie 2), il nous suffira de chercher à WG(2). Les matelots touchent dix pièces d'or par semaine, les médecins vingt-cinq, les navigateurs vingt, les cuisiniers et les charpentiers quinze. Ligne 12, une variable MO est initialisée à 2000. Elle représente l'argent possédé par le joueur et diminuera à chaque paiement.

Il sera plus tard indispensable de savoir combien chaque catégorie de marins compte d'hommes, de façon à voir comment ils se comportent face à l'adversité. On pourrait pour cela consulter la ligne supérieure du tableau TS, mais il est plus simple, et plus rapide, d'en créer un autre, qui contiendra ce type de renseignements. Lui aussi n'aura besoin que de cinq éléments. Il est DIMensionné à la ligne 18.

### Guide de voyage

 $\sum_{i=1}^n$ 

Le module ayant engrangé toutes les informations nécessaires, il affiche à l'écran diverses informations : but du voyage, durée approximative, argent à mettre de côté pour les provisions. Un sous-programme particulier assure l'impression de ces messages, qui apparaissent lettre par lettre : ligne 9100, une variable \$\$ accueille la phrase correspondante, et affiche un caractère après l'autre, avec, à chaque fois, une brève pause. Celle-ci se fait plus longue à chaque nouvelle formule (ligne 9200).

Le sous-programme de la ligne 1000 vous permettra d'embaucher votre équipage. Il faut sélectionner une catégorie particulière, ou appuyer sur F quand vous aurez fini.

Toutes les entrées valables sont stockées dans le tableau T\$|,), ligne 1156, tandis que CN garde en mémoire le nombre de marins embauchés jusque-là. À chaque nouvel arrivant, le montant total des salaires hebdomadaires WT est affiché; on le calcule en ajoutant chaque élément du tableau WG{) à l'ancienne valeur de WT (voir ligne 1158). A chaque phase, le programme affiche la composition actuelle de l'équipage (lignes 1160 à 1190). La ligne 1185 permet de s'assurer qu'une catégorie particulière de membres d'équipage comprend plus d'un homme; dans ce cas, la description correspondante se voit ajouter un «S ».

Il arrivera plusieurs fois que le joueur se voie demander d'appuyer sur une touche pour que le programme continue. La variable K\$ se réduit au message « Appuyez sur une touche pour continuer », et elle est transmise à S\$ pour affichage. Notre module prend fin avec l'embauche. La prochaine fois, nous verrons comment acheter des provisions.

Préparatifs de départ Le premier module de notre jeu gère l'embauche de l'équipage. Le joueur peut ainsi emmener jusqu'à seize hommes; les données qui les concernent sont stockées dans plusieurs tableaux différents.

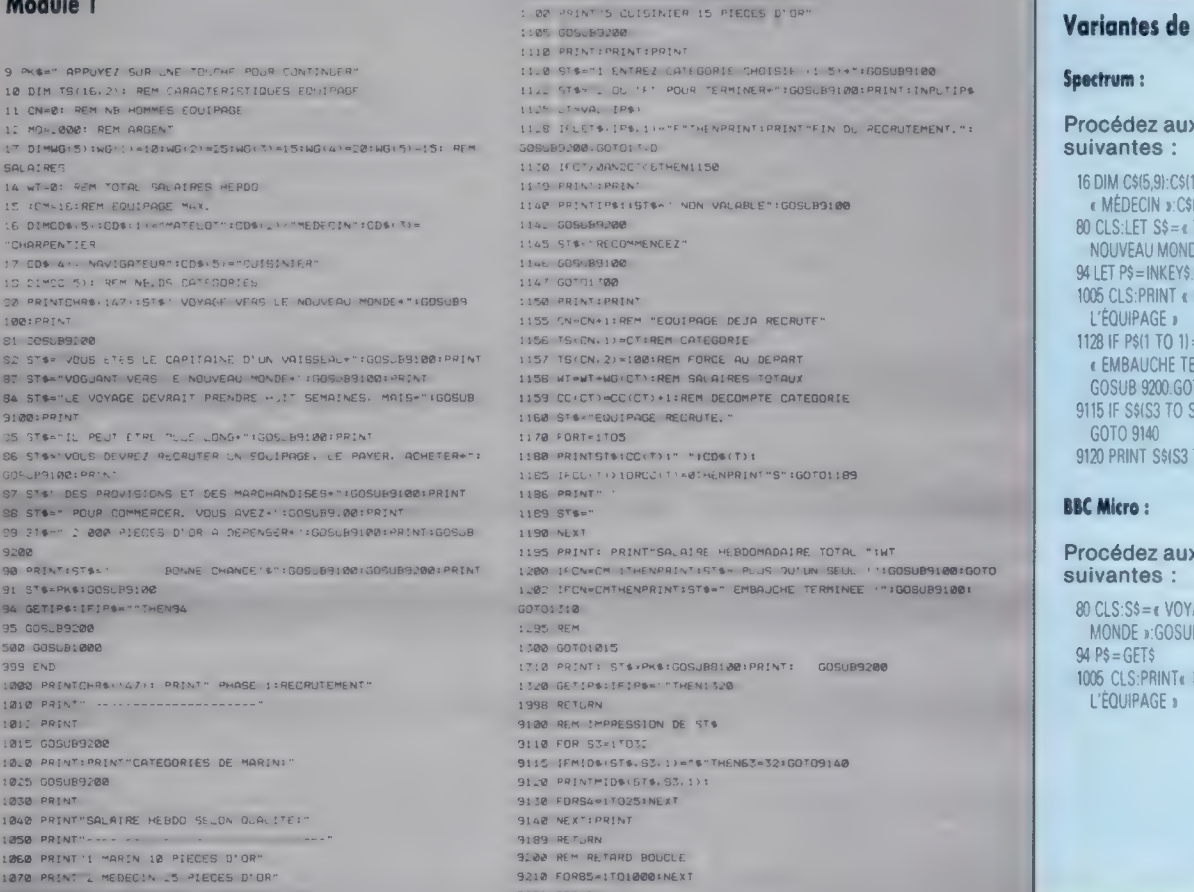

#### basic

### modifications

 $= \epsilon$  MATELOT »:C\$(2)=  $(3) = \epsilon$  CHARPENTIER » VOYAGE VERS LE **E\* »:GOSUB 9100: PRINT** IF P\$=< »THEN GO TO 94 PHASE 1 — RECRUTER  $16F$  THEN PRINT RMINÉE. » **FO1310**  $(3) = (3) + 17 + 53 = 32$  $10$  S3 $\frac{1}{2}$ ;

### **modifications**

AGE VERS LE NOUVEAU **9100 PRINT** PHASE 1 – RECRUTER

# Traduction du progrès

La société Gachot n'est pas une P.M.E. comme les autres. Elle est en train de devenir le leader mondial de la traduction automatique, grâce au système Systran.

L'une des premières P.M.E. en France à s'informatiser est aujourd'hui aussi celle qui développe et commercialise une application révolutionnaire de l'informatique : la traduction automatique.

En 1947, Jean Gachot crée, à Soisy-sous-Montmorency, dans la banlieue parisienne, la société qui porte son nom et qu'il dirige actuellement. Dès le début, la personnalité de son fondateur a imprimé à Gachot S.A. ses caractéristiques marquantes : innovation technologique et réalisations exceptionnelles.

De l'avant

Partir de l'industrie alimentaire pour aboutir — et ce n'est pas une finalité — à l'informatique, c'est pour Jean Gachot un chemin qui n'est pas surprenant lorsqu'on recherche avant tout l'innovation technologique. (CI. Gachot S.A.)

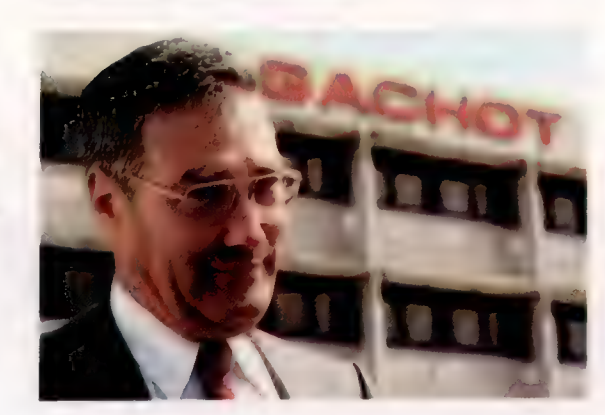

Partie de l'industrie alimentaire et du traitement des jus de fruits pour passer ensuite à l'industrie chimique, à la pétrochimie, au pétrole, la société Gachot s'est ensuite lancée dans le domaine de la robinetterie industrielle, où elle a su maintenir un délicat équilibre entre la création de vannes et de robinets, les investissements nécessaires à leur fabrication et ceux indispensables à leur distribution commerciale. Elle se classe ainsi parmi les mille premières entreprises françaises, et occupe le troisième rang pour la robinetterie.

Disposant d'un département informatique depuis 1962, Gachot fut l'une des premières sociétés en France à s'informatiser. Dès 1970-1971, elle met au point un logiciel destiné à la programmation de problèmes de gestion intitulé « langage Ulysse ». Celui-ci permet une mise au point en quatre mois, au lieu d'un an et demi, d'une nouvelle chaîne de facturation.

Face aux difficultés conjoncturelles qui touchent l'ensemble de l'industrie depuis la fin des années 1970, Jean Gachot s'interroge : pourquoi ne pourrait-on pas appliquer à la robinetterie les méthodes ayant permis d'obtenir en électronique les résultats explosifs que l'on connaît ?

Son intérêt pour l'électronique et l'informatique amène Jean Gachot à rencontrer Peter Toma, un Américain d'origine hongroise, qui a inventé un système de traduction automatique appelé Systran. Conçu au départ dans un cadre militaire, en vue de traduire des documents scientifiques et techniques du russe en anglais, et inversement, ce système s'est peu à peu élargi à la plupart des langues européennes (allemand, français, italien, portugais, espagnol).

L'invention du D' Toma est également exploitée depuis plusieurs années par la General Motors, la Xerox et denombreux autres « géants » industriels du continent nord-américain pour la traduction de documents techniques.

Au début de 1982, Gachot S.A. s'assure l'exclusivité de la commercialisation du système Systran pour les pays arabes, et finance différents projets pour développer les programmes et les dictionnaires anglais-arabe.

Pourquoi l'arabe? Tout simplement parce que c'est la sixième langue parlée dans le monde (après le chinois, l'anglais, le russe, l'espagnol et l'hindi), et qu'en tant que langue cible de la traduction, il vient actuellement au cinquième rang mondial, tout de suite après l'anglais, et il représente 9 % de l'ensemble des traductions écrites mondiales. Soit près de 300 millions de dollars — ce qui équivaut à 3 milliards de francs francais ! — et une croissance annuelle de plus de 10 %.

« Les installations proposées sont, en fait, des ensembles complets, clés en main, qui sont de véritables usines à traduire », déclare à cet égard Jean Gachot.

L'ensemble des opérations de traduction automatique s'effectue à l'aide d'ordinateurs de grande capacité, de lecteurs optiques pour la saisie des textes imprimés ou dactylographiés et leur transfert sur support magnétique, d'imprimantes à laser et de photocomposeuses pour l'édition des textes traduits, de terminaux spécialisés, de contrôleurs de réseaux et, bien entendu, de logiciels considérables et complexes, de traducteurs de gestion et de traitement de texte.

En novembre 1984, la Communauté économique européenne (C.E.E.), qui a aussi adopté le Systran pour traiter les montagnes de traductions anglais-français, français-anglais, etc., signe avec la société Gachot un accord par lequel le système Systran sera mis à la disposition des organismes du secteur public des pays de la Communauté.

Il va sans dire que Jean Gachot compte beaucoup sur cette nouvelle activité pour générer de substantiels profits et permettre ainsi à sa société de rester à la pointe du progrès technologique dans tous ces domaines cités plus haut.

Les pionniers

Actuellement, Gachot S.A. propose ses services à trois types de clients : elle effectue la saisie optique de documents imprimés, convertissant ainsi des éléments aussi divers que lettres dactylographiées, notices techniques, livres ou articles, en enregistrements magnétiques (disques, disquettes, bandes magnétiques, etc.) au format désiré par le client. Celui-ci peut dès lors soumettre ces enregistrements à tout type de traitement de texte, en vue, entre autres, d'une traduction ultérieure ou de l'incorporation dans un autre document imprimé.

A partir de ces enregistrements, Gachot S.A. propose deux types de traduction : soit une traduction dite « brute », soit une traduction « révisée ». Le premier cas consiste à faire subir au texte source le traitement par Systran dans l'un des couples langue source/langue cible suivants : français-anglais, anglais-français, anglais-allemand, anglais-italien ou anglais-arabe.

Ces traductions brutes n'étant généralement pas parfaites, elles nécessitent une mise au point par un traducteur humain. C'est pourquoi Gachot S.A. propose également, en collaboration avec la Chambre nationale des entreprises de traduction, une traduction finie.

Si le coût de la traduction automatique est encore relativement élevé — elle est facturée à quelques centimes le mot —, sa rapidité vertigineuse dépasse de loin les moyens humains : le Systran traite trois cent mille mots à l'heure et peut travailler vingt-quatre heures par jour sans congés, alors qu'un traducteur humain ne traduit que deux cent cinquante mots à l'heure environ, et ce huit heures par jour. Mieux encore, le Systran est capable de conserver une homogénéité terminologique remarquable d'un bout à l'autre des ouvrages traduits.

C'est ainsi que Gachot S.A., qui a déjà « inventé » notamment les robinets à boule, le V16, la discovanne, etc., bien connus de tous les spécialistes et des utilisateurs de robinetterie industrielle, va rapprocher l'Europe du monde arabe, et permettre ainsi à la France de réaliser une « première » mondiale dans le secteur de l'informatique.

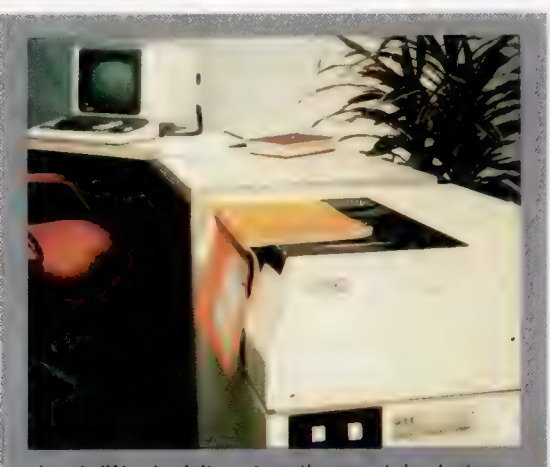

Avant d'être traduits automatiquement, les textes<br>imprimés sont saisis par un lecteur optique qui les transforme en données numériques stockées sur un support magnétique.

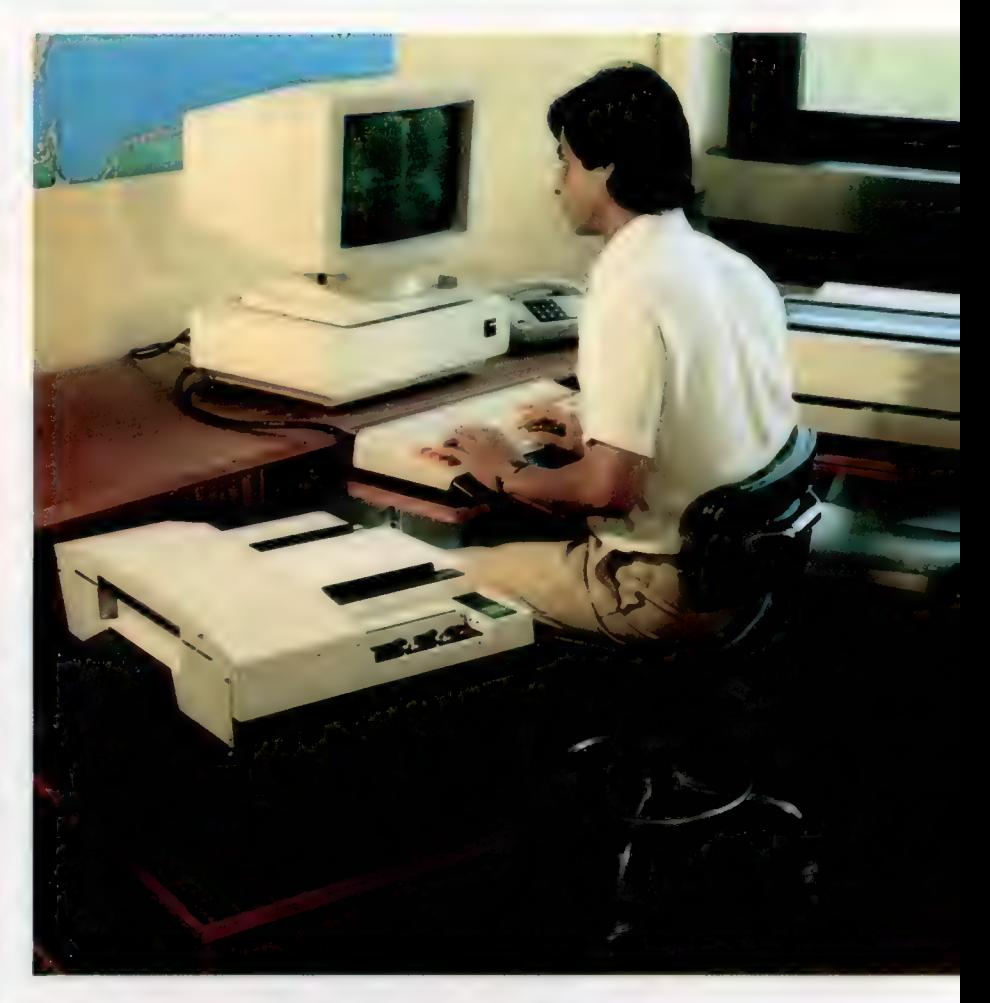

A partir de sa console, le client peut faire traduire ses textes par Systran, en se reliant au centre serveur, via un modem, par liaison téléphonique PTT.

L'écran du terminal visualise côte à côte les textes en langue source et en langue cible, facilitant ainsi l'intervention interactive de l'opérateur.

# Le marché mondial de la traduction

Le marché mondial de la<br>Voici quelques chiffres sur le marché mondial de la<br>CELE. : traduction (statistiques communiquées par la C.E.E.) :

Marché actuel.

- 
- -- 150 millions de pages par an.<br>-- 175 000 traducteurs permanents. - 150 millions<br>- 175 000 traducteurs permanents.<br>- 3 milliards de dollars de chiffre d'affaires par an.
- 
- Marché prévisionnel.
- 9 à 10 % d'expansion par an.

Autres possibilités.<br>Le marché potentiel supplémentaire représenterait au Autres possibilités<br>Le marché potentiel supplémentaire représentant une baisse<br>+ 30 % du marché actuel, si l'on pouvait assurer une baisse t au moins

t 30 % de la es prix.<br>Il est à remarquer que la traduction est un poste important du budget de fonctionnement d'organismes tels que les rar a tom de fonctionnement d'organismes (%) du budget)<br>du budget de fonctionnement d'organismes (%) du budget)<br>Nations unies (70 millions d'ECU) soit 40 % des dépenses ou la C.E.E. (330 millions d'ECU, soit 40 % des dépenses tion est un pouse que les U, soit 40 % des dépenses

administratives).<br>administratives).<br>Il est donc évident qu'un abaissement notable des coûts des délais de traduction par l'utilisation des possibilités<br>t des délais de traduction par l'utilisation des possibilités de l'informatique permettra la traduction d'une masse de l'informatique permettra la traduction d'une timeration<br>de l'informatique permentation et transformera le marché actuel.

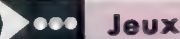

# **Maestro**

Avant de « connaître » la musique, sachez que le jeu que nous vous présentons ici utilise des fonctions propres aux micro-ordinateurs concus selon le standard MSX.

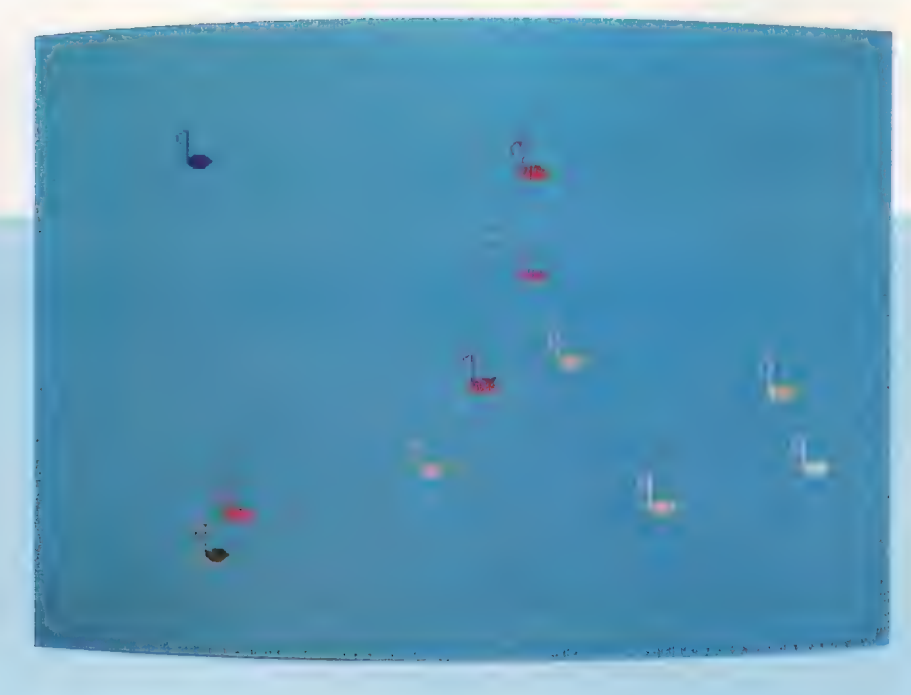

Ce programme n'est pas vraiment un jeu, mais il constitue une bonne démonstration des possibilités musicales du Spectravidéo. Deux voies seulement sont utilisées pour cette invention en la mineur de J.-S. Bach. Il ne tient qu'à vous d'en ajouter une troisième.

10 REM \*\*\*\*\*\*\*\*\*\*<br>20 REM \* MAESTRO<br>30 REM \*\*\*\*\*\*\*\*\*\*\*

- 40 KEY OFF<br>50 CLEAR 5000
- 
- 60 SCREEN 1,2<br>70 A\$="V5T32L32D4R32EA05C04BEB05DL16CE04
- 

3w32E<br>80 Ai\$="V5T32L3202A1603A8G+16AEAD4C03BEB<br>D4D" 90 A\$=A\$+"D4L32AEA05C04BEB05DL16C04A8R16

100 A1\$=A1\$+"L16C03AG+EL32AEA04C03BEB04D

110 A\$=A\$+"05L32R32ECE04A05C04EGL16FA05D

FL32FD" 120 A1\$=A1\$+"L16C03A04C03AL3204D03AFADF0

2403CD2L16B"<br>130 B\$="04B05D04GBDFL16EG05CE"<br>140 B1\$="03DGBL32BGEGCE02GBL16A03CL32DF0

2803002L16GB03L32CE02A03C02L16FDL32G03GF<br>GCG04CED03G04DF"

66644660036649F"<br>
150 8\$=B\$+"L32EC04A05C04L16F05DL32D04BGB<br>
L16E05CL32C04AFAL16DB05C8R8"<br>
160 B\$=B\$+"L32EC04A6C05CED046G5DFL16E604B<br>
170 B1\$=B1\$+"L16EC03BGL3204C03604CED0360<br>
170 B1\$=B1\$+"L16EC03BGL3204C03604CED0360

4DFL16EC8"<br>180 C\*="05DFL16EC6E"<br>190 C1\*="R16R32L32GEGCE03GB"

200 C\$=C\$+"D6L32C05AEACE04A05CL16DF+A06C

210 C1\$=C1\$+"L16A04CEGL32F+ADF+03A04D03F

220 C\$=C\$+"L3205BGDG04B05D04GB05L16CEGBL

- $324F+1$ 230 C1\$=C1\$+"L16GBU4DF+L32EGCE03G04C03EG  $L16F+$
- Lu:<br>240 D\$="D+F+04R05D+04F+AL16G05GL32GECE"<br>250 D1\$="AB04D+L32R32ECE03A04CEG" 260 D\$=D\$+"D4L16A05F+L32F+D04B05D04L16G0
- **SEL 32ECU4AUSC** 270 D1\$=D1\$+"F+D03B04D03GB04DF+FC03A04C0
- 3F+A04C16"<br>280 D\$=D\$+"04F+05GF+ED+F+04B05D+E8R8L32"

290 D1\$=D1\$+"CO3604CO3AL16B02B03L32E04E0<br>3B0E02B0B"<br>300 E\$="R32GB-GEGC+EGEC+E04AGFED05FA-FDF

04805DF D04805D04GF EDCOSEGECE04A05CD+CO4A<br>05C04F +ED+C+03B05D"

310 E1\$="L16E03EGB-C+8R8D4D03DFA-02B8R80<br>4CU3CEF+02A8R803B"

40030EF+028888058<br>
S20 F#="FD04B05D046+B05D04B6+BER32R16R32<br>
EA05004BER05DL16C04A6+EL32A050E004A05004<br>
F+405004AF+4D+05C04B46+B"<br>
330 F14="02803DF026+8R3204L32D003B04L16C<br>
03A6+EL32AEA04C03BEB04D0EAECE03A04C03F+A

04C03AF+AD+F+L16E"

340 G\*="05D04BG+BDFG+FDF03B04FEDCEAECE03<br>A04CD+C03A04C03F+04C03BAL16G+04BG+ER32L3

NUMERIC DE REGISTRARIA (1997-1998)<br>26405004868050044<br>350 61\$="6+86+60286+64036660244"<br>250386466086+0114660264036024"<br>360 H\$="0566048656FEG66768024"<br>DBDCAFD04805D046+80560446865+AE6E0348" 370 H1\$="03F+02B03G+CADB-G+FD02BG+ADEFD+<br>E03E02ABA8"<br>380 FOR 1=1 TO 10

- 390 X\$=X\$+CHR\$(0)
- 400 NEXT 1
- 
- 410 X\$=X\$+CHR\$(30)+CHR\$(63)+CHR\$(127)+CH
- 
- R\$(127)+CHR\$(63)+CHR\$(30)<br>420 X\$=X\$+CHR\$(192)+CHR\$(30)
- CHR\$(144)+CHR\$(144)+CHR\$(160)<br>430 FOR I=1 TO B
- 
- 
- 440 X\$=X\$+CHR\$(128)<br>450 NEXT I<br>460 X\$=X\$+CHR\$(0)+CHR\$(0)
- 470 SPRITE\$(1)=X4
- 
- 490 PLAY A\$, A1\$
- 
- 510 PLAY B\$, B1\$<br>520 GOSUB 660<br>530 PLAY C\$, C1\$
	- 540 GOSUB 660
	- $55^\circ$  PLAY  $DS$ ,  $D1$ \$
	-
	- 540 GOSUB 660<br>570 PLAY E\$,E1\$
	- 580 GOSUB 660
	- 590 PLAY F\$,F1\$
	- 610 PLAY 6#, 61#
- 62 GUSUB 660
- 
- 54' GUSUB 660
- 
- 
- 
- $^{11}$  CUTU 490<br>  $^{11}$  X =RND(1) \*240<br>  $^{11}$  X =RND(1) \*240<br>  $^{11}$  Y =RND(1) \*176<br>  $^{12}$  Y =RND(1) \*15,1<br>  $^{10}$  FOR J=1 TO B0<br>  $^{11}$  FOR J=1 TO B0
- 
- 710 NEXT J 720 NEXT I
- 730 RETURN

# Livres pour débuter

Voici une sélection de livres pour vous initier à ces étranges et merveilleuses machines que sont les micro-ordinateurs. Ils vous feront entrer dans le cercle des amateurs éclairés, puis des passionnés de micro-informatique.

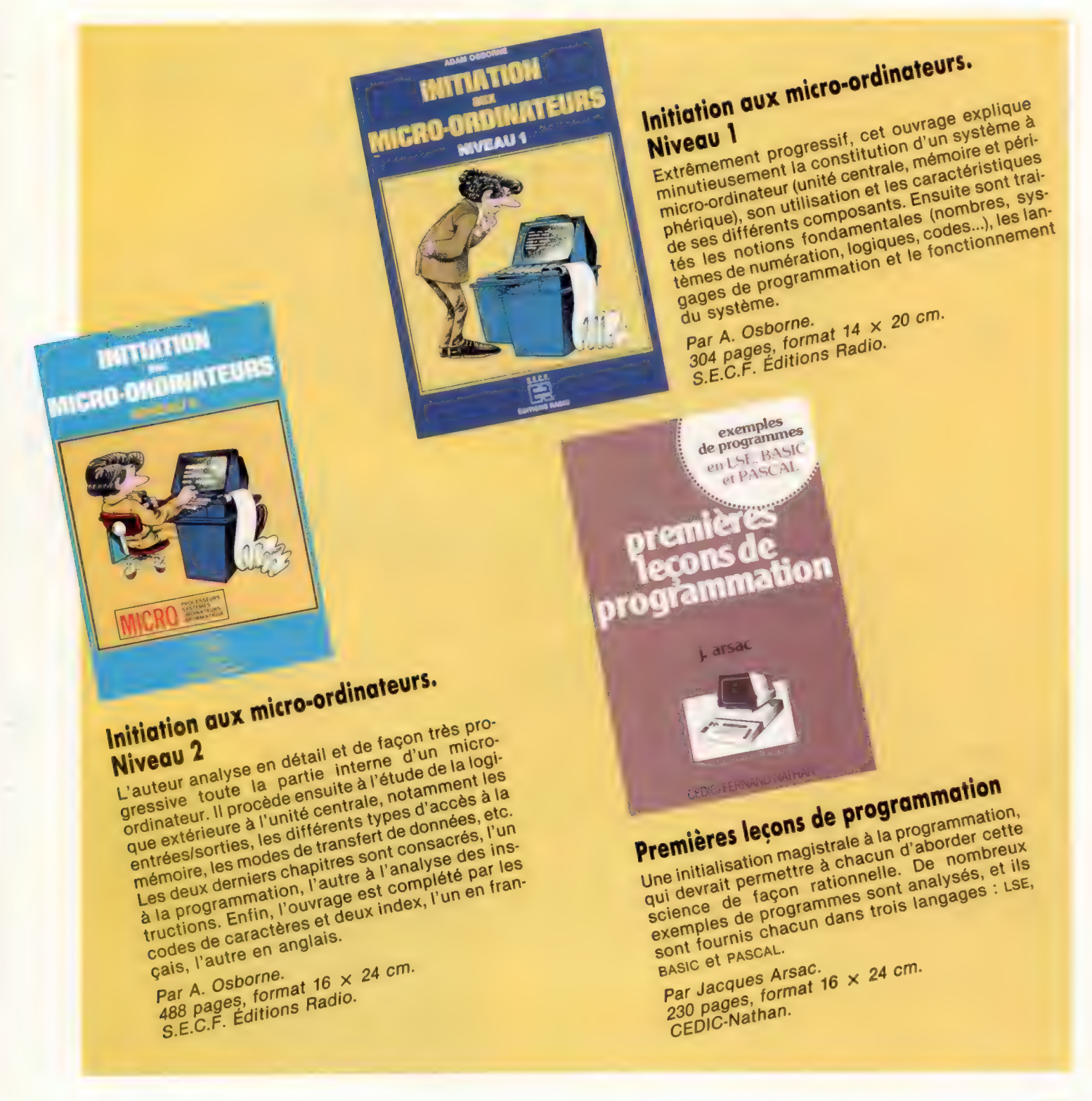

# **Mission**

En munissant notre robot d'une série de résistances photosensibles, nous lui donnons une « vue » assez puissante pour suivre une ligne sombre.

L'unité qui permet au robot de suivre une ligne est composée de deux circuits identiques, chacun alimentant une ligne d'entrée différente sur le port utilisateur.

Chaque circuit est construit autour d'une puce LM311 qui compare les tensions présentes sur ses deux broches d'entrée. Si la tension de la broche d'entrée positive est plus haute que celle de l'entrée négative, la sortie passera de zéro volt à la tension d'alimentation. Du point de vue logique, la sortie provenant de cette puce est zéro lorsque les deux tensions d'entrée sont identiques et un lorsque la tension de la broche d'entrée positive est supérieure à celle de la broche d'entrée négative.

Deux résistances photosensibles (LDR) forment dans chaque circuit un diviseur de tension entre l'alimentation et la prise de terre. Si la lumière tombant sur les deux LDR est la même, leur résistance est aussi la même et la tension au point À du diagramme du circuit est environ 2,5 V (la moitié de la tension d'alimentation). Le potentiomètre peut être ajusté pour obtenir la même tension au point B. Comme les deux tensions d'entrée sont les mêmes, la sortie provenant de la puce LM311 est zéro.

Si la lumière éclairant la ligne LDR diminue, sa résistance s'accroît, provoquant au point À une tension supérieure à 2,5 V. En conséquence, la sortie du comparateur passe à la tension d'alimentation donnant une sortie logique de un; cela indique que la LDR se trouve au-dessus de la ligne sombre.

La présence des deux circuits, chacun formé d'une paire de LDR et d'une puce LM311, permet à l'ordinateur de détecter de quel côté de la ligne se trouve le robot.

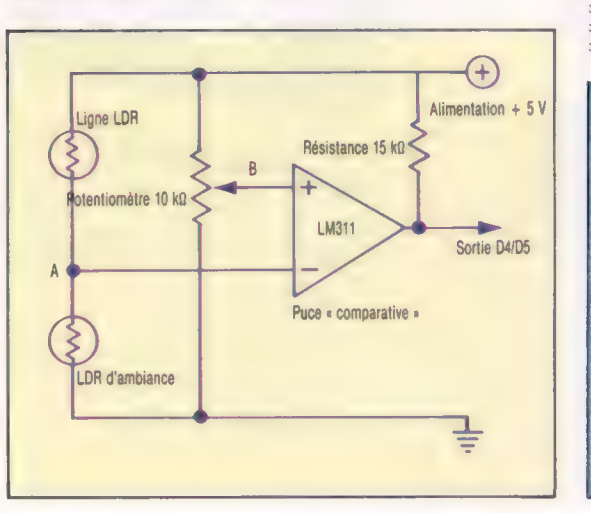

### Étalonnage

Après avoir construit et installé la carte, nous devons l'étalonner. Dans des conditions lumineuses semblables à celles dans lesquelles vous désirez exécuter le programme de suivi de tracé, exécutez ce programme et ajustez les deux potentiomètres de la carte qui vient d'être installée. Tracez sur une feuille blanche un trait noir de

### Programmes test LDR

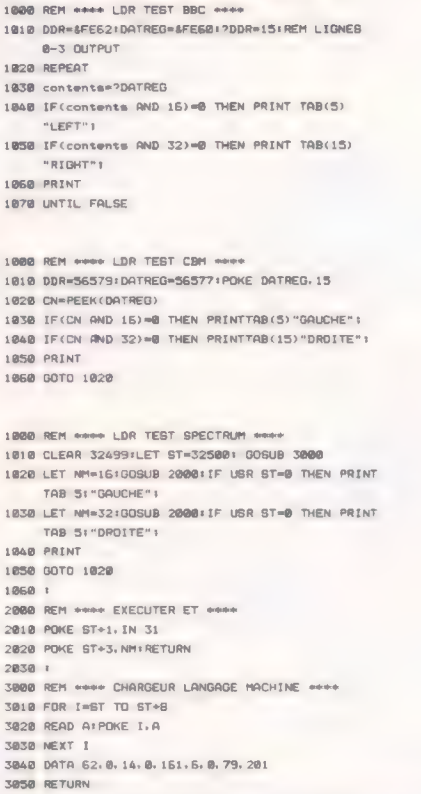

# Liste des pièces

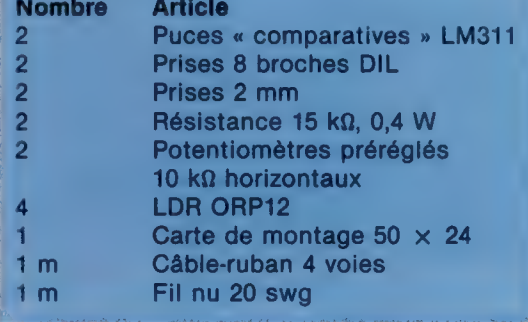

#### Dispositif optique

Le circuit optique est composé de deux circuits internes identiques utilisant une paire de résistances photosensibles. Une puce « comparative » est utilisée pour produire un signal numérique si des intensités lumineuses différentes sont détectées par les LDR. De cette manière, le robot peut détecter s'il se trouve ou non au-dessus de la ligne.

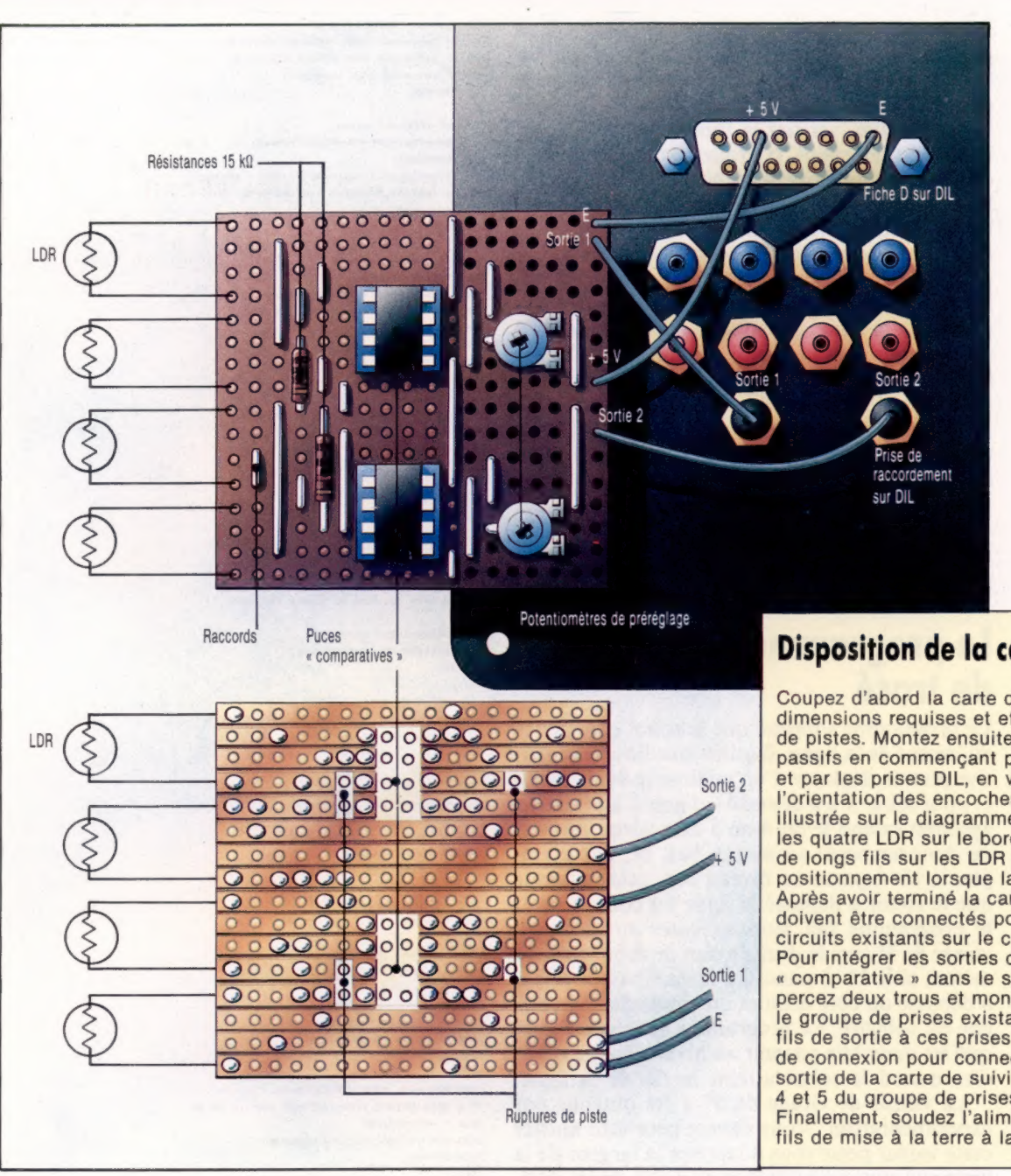

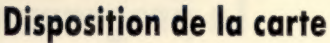

Coupez d'abord la carte de montage aux dimensions requises et effectuez les coupures de pistes. Montez ensuite les composants passifs en commençant par les liaisons câblées et par les prises DIL, en veillant à ce que l'orientation des encoches soit identique à celle illustrée sur le diagramme. Finalement, soudez les quatre LDR sur le bord de la carte. Laissez de longs fils sur les LDR pour permettre leur positionnement lorsque la carte est installée. Après avoir terminé la carte, quatre conducteurs doivent être connectés pour la relier aux circuits existants sur le couvercle du robot. Pour intégrer les sorties de la puce « comparative » dans le système de connexion, percez deux trous et montez les prises derrière le groupe de prises existant. Soudez les deux fils de sortie à ces prises. Utilisez deux cordons de connexion pour connecter les prises de sortie de la carte de suivi de tracé aux lignes 4 et 5 du groupe de prises de connexion. Finalement, soudez l'alimentation de 5 V et les fils de mise à la terre à la fiche de type D.

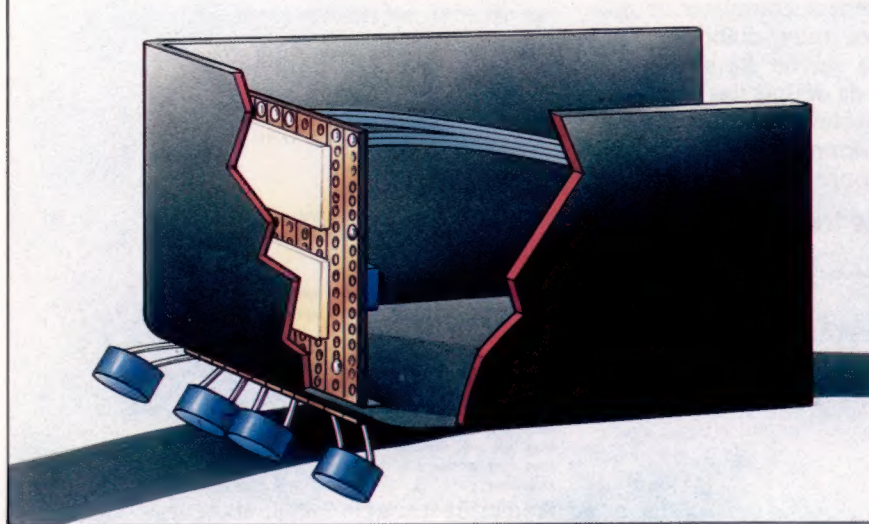

### Les yeux

La carte de suivi de tracé est montée sur la face avant interne du boîtier du robot de façon que les quatre LDR puissent sortir par une fente de 6 x 1 cm coupée à la base. Pliez délicatement les fils des LDR afin que les LDR soit disposés comme sur l'illustration. Les deux LDR du milieu doivent être placés aussi près que possible l'un de autre afin qu'ils se trouvent tous deux au-dessus de la ligne à suivre. (CI. Kevin Jones.)

2,5 cm de largeur. Ajustez à tour de rôle les deux potentiomètres à l'aide d'un tournevis; l'ordinateur ne doit produire aucune sortie lorsque les deux LDR centrales se trouvent au-dessus de la ligne. Ensuite, vérifiez la fonction en déplaçant lentement le robot latéralement de gauche à droite pour lui faire franchir la ligne. Lorsque les quatre LDR se trouvent au-dessus du papier blanc, l'écran doit afficher LEFT RIGHT. Pendant ce déplacement au-dessus de la ligne, le message doit d'abord être LEFT, puis aucun message n'apparaît lorsque le robot est positionné directement audessus de la ligne. Lorsque le robot est déplacé un peu plus vers la droite, l'écran doit afficher RIGHT et finalement LEFT RIGHT lorsque les quatre LDR sont de nouveau au-dessus du papier blanc. Le programme suppose que la LDR de gauche est connectée à la ligne 4 et la LDR de droite à la ligne 5.

Les conditions de lumière doivent demeurer constantes pendant l'étalonnage. Il est préférable d'éclairer la zone de fonctionnement au projecteur.

### Le programme de suivi de tracé

Le programme suppose que le robot commence au-dessus de la ligne. Il utilise une boucle répétitive pour le déplacer d'un millimètre vers l'avant et pour tester s'il a dépassé la ligne. La détection apparaît quand le bit 4 ou 5 du registre du port de données passe au niveau bas. Si, par exemple, le bit 4 passe au niveau bas, cela implique que le robot a dépassé la ligne du côté gauche; le programme fait alors exécuter au robot un virage de 5° vers la droite avant de continuer. De même, si le bit 5 passe au niveau bas, le robot a dépassé du côté droit et un virage de 5° à gauche est sollicité. Le programme se termine lorsque les deux bits passent au niveau bas, c'est-àdire quand le robot atteint la fin de la ligne.

La valeur de virage de 5° a été obtenue par expérimentation. Vous devrez peut-être ajuster cette valeur pour vous adapter à la largeur de la ligne que vous avez tracée et au dessin de ses courbes. Vous pouvez également compléter ce programme pour que le robot trouve d'abord la ligne et commence alors à la suivre. Le système de connexion vous permet de définir des combinaisons de capteurs connectés aux quatre lignes d'entrée du registre de données afin de pouvoir mettre au point vos propres applications.

#### Programme de suivi de tracés BBC Micro

10 REM DE TRACES BBC \*\*\*\* 20 : 30 PROCinitiaiise 48 PROCfotiow line 50 END 60 : 70 DEF PROCfoilow line 80 REPEAT 30 PROCmove(forwards: 1) 190 PROCtest ldr 118 UNTIL endfias=1 129 ENDPROC 130 : 140 DEF PROCtest Idr

```
150 1arvai=?DATREG AND 48 
160 IF idrvai=32 THEN PROCturn(risht, 5) 
170 IF idrvai=15 THEN PROCturn(left: S) 
180 IF idrvai=0 THEN endfias=1
190 ENDPROC 
200 : 
218 DEF PROCINITIES
220 DDR=4FE62: DATREG=8FE60: ?DDR=15 
230 ?DATREG=1 
248 forwards=4:backwards=2:left=6:risht=0
250 pd ratio=3, 34446:pa ratio=379/90
260 endf 1 as=0 
270 ENDPROC 
280 : 
290 DEF PROCmove(di r, distance) 
300 ?DATREG=(?DATREG AND 1) OR dir 
310 puises=pd ratio*ABS(distance) 
320 FOR I=1 TO PuIses:PROCpuISe:NEXT I 
330 ENDPROC 
340 : 
350 DEF PROCturn(dir, ansie) 
360 ?DATREG=(?DATREG AND 1) OR dir 
370 euises=pa ratio*ansie 
380 FOR I=1 TO puises:PROCPuISe:NEXT I 
390 ENDPROC 
400 :410 DEF PROCeuise 
420 ?DATREG=(?DATREG OR 8) 
430 ?DATREG=(?DATREG AND 247) 
44@ ENDPROC
```
#### Commodore 64

10 REM \*\*\*\* SUIVEUR DE TRACES CBM \*\*\*\* 20 : 30 GOSUB2000:REM INIT 4 GOSUB1000:REM SUIVRE TRACES SO END 6e : 1000 REM sees SUIVRE TRACES sees 1810 DR=FW:DS=1:GOSUB2SD0:REM DEPLACEMENT 1020 GOSUB1SO0:REM TEST LDRS 1030 IF EF 1 THEN 1000 1848 RETURN 1850 : 1500 REM exec TEST LDRS exec 1519 LV=PEEK(DATREG)AND 48 1520 IF LV=32 THEN DR=RT :DS=5: GOSUB3000:REM TOURNER 1530 IF LV=16 THEN DR=LF :DS=5: GOSUB3000:REM TOURNER 1540 IF LV=@ THEN EF=1 1550 RETURN 1560 : 2000 REM exer INIT sexe 2019 DDR=56579: DATREG=56577 : POKEDDR, 15 2020 POKEDATREG, 1 2050 FW=4: BW=2:LF=6: RT=0 2040 PD=S. 34446: PA=379/90 2050 EF=Q:REM FIN DRAPEAU 2060 RETURN 2070 : 2500 REM #wmx MOVE CDR, DS) er 2510 POKE DATREG, (PEEK(DATREG) AND 1) OR DR 2520 PL=PD\*ABS(DS) 2530 FOR I=1 TO PL:GOSUB 3500:NEXT I 2550 RETURN 2560 : 3000 REM \*\*\*\* TOURNER (DR, DS) \*\*\*\* 3018 POKE DATREG, (PEEK(DATREG) AND 1 OR DR 3020 PL=PA\*ABS (DS) 3030 FOR I=1 TO PL:GOSUB JS@B:NEXT ! 3048 RETURN zese :

#### SS00 REM \*\*\*\* IMPULSION \*\*\*\*

#### Sinclair Spectrum

10 REM ###\* SUIVEUR DE TRACES SPECTRUM #### 12 REM SUPPRIMER LIGNES 2016, 2020, 2518, 3010 DE LA VERSION CBM 13 REM ET REMPLACER PAR 15 CLEAR 32499:ST=32500:G0SUB 4500 1510 LET NM=48:G0SUB 420@:LET LV=USR ST 3510 OUT 31,DR+9 3520 OUT 31,DR+1 4000 REM \*\*\*\* EXECUTER ET \*\*\*\* 4010 POKE ST+1, IN 31 4020 POKE ST+3, NM: RETURN 4500 REM \*\*\*\* CHARGEUR LANGAGE MACHINE \*\*\*\* 4510 FOR I=ST TO ST+8 4520 READ A:POKE 1,A 4530 NEXT 1 4540 DATA 62, 0, 14, 0, 161, 6, 0, 79, 201 4350 RETURN

Page manquante (publicité)

Page manquante (publicité)